### <span id="page-0-0"></span>Boosted decision trees

#### Yann Coadou

CPPM Marseille

SOS2022 Carry-le-Rouet, 17 May 2022

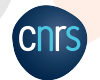

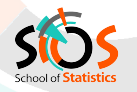

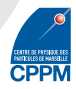

# school of

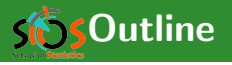

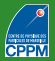

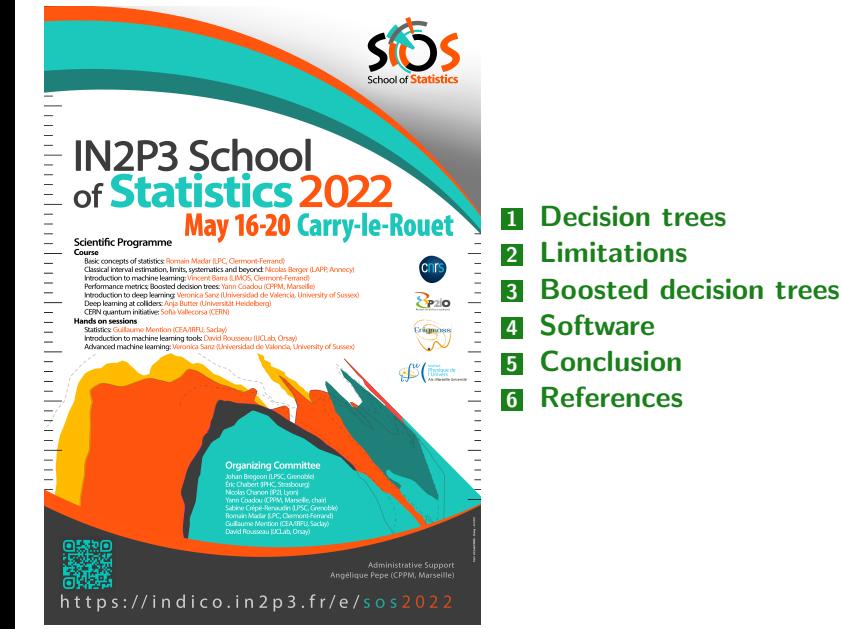

<span id="page-2-0"></span>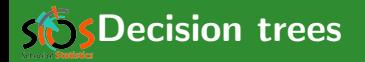

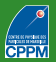

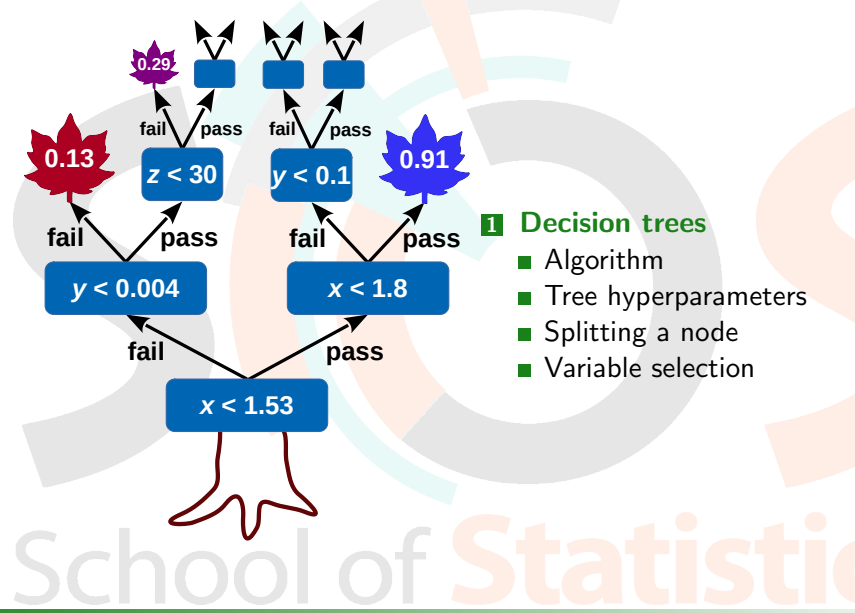

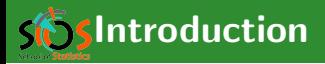

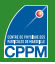

#### Decision tree origin

**Machine-learning technique, widely used in social sciences.** Originally data mining/pattern recognition, then medical diagnosis, insurance/loan screening, etc.

L. Breiman et al., "Classification and Regression Trees" (1984)

#### Basic principle

- Extend cut-based selection
	- **many** (most?) events do not have all characteristics of signal or background
	- try not to rule out events failing a particular criterion
- Keep events rejected by one criterion and see whether other criteria could help classify them properly

#### Binary trees

 $\blacksquare$  Trees can be built with branches splitting into many sub-branches

 $\blacksquare$  In this lecture: mostly binary trees

<span id="page-4-0"></span>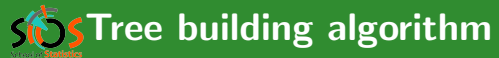

#### Start with all events (signal and background)  $=$  first (root) node

- sort all events by each variable
- $\blacksquare$  for each variable, find splitting value with best separation between two children
	- **m** mostly signal in one child
	- **mostly background in the other**
- $\blacksquare$  select variable and splitting value with best separation, produce two branches (nodes)
	- events failing criterion on one side
	- $\blacksquare$  events passing it on the other

#### Keep splitting

- Now have two new nodes. Repeat algorithm recursively on each node
- Can reuse the same variable
- Iterate until stopping criterion is reached (min leaf size, max tree depth, insufficient improvement, perfect classification, etc.)
- Splitting stops: terminal node  $=$  leaf

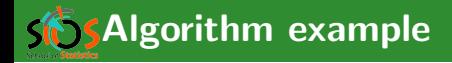

Gonsider signal  $(s_i)$  and background  $(b_i)$  events described by 3 variables:  $p_T$ of leading jet, top mass  $M_t$  and scalar sum of  $p_T$ 's of all objects in the event  $H<sub>T</sub>$ 

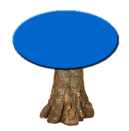

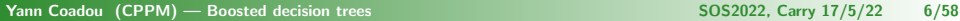

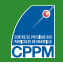

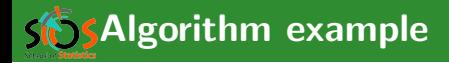

- Gonsider signal  $(s_i)$  and background  $(b_i)$  events described by 3 variables:  $p_T$ of leading jet, top mass  $M_t$  and scalar sum of  $p_T$ 's of all objects in the event  $H<sub>T</sub>$ 
	- sort all events by each variable:
		- $\rho_{\mathsf{T}}^{\mathsf{s}_1} \leq \rho_{\mathsf{T}}^{\mathsf{b}_{34}} \leq \cdots \leq \rho_{\mathsf{T}}^{\mathsf{b}_2} \leq \rho_{\mathsf{T}}^{\mathsf{s}_{12}}$  $H_{\mathsf{T}}^{b_5} \leq H_{\mathsf{T}}^{b_3} \leq \cdots \leq H_{\mathsf{T}}^{s_{67}} \leq H_{\mathsf{T}}^{s_{43}}$  $M_t^{b_6} \leq M_t^{s_8} \leq \cdots \leq M_t^{s_{12}} \leq M_t^{b_9}$

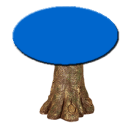

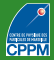

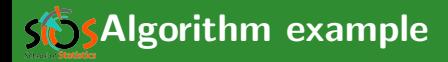

- **Consider signal (s) and background**  $(b_i)$  events described by 3 variables:  $p_T$ of leading jet, top mass  $M_t$  and scalar sum of  $p_T$ 's of all objects in the event  $H_{\mathsf{T}}$ 
	- sort all events by each variable:

 $\rho_{\mathsf{T}}^{\mathsf{s}_1} \leq \rho_{\mathsf{T}}^{\mathsf{b}_{34}} \leq \cdots \leq \rho_{\mathsf{T}}^{\mathsf{b}_2} \leq \rho_{\mathsf{T}}^{\mathsf{s}_{12}}$  $H_{\mathsf{T}}^{b_5} \leq H_{\mathsf{T}}^{b_3} \leq \cdots \leq H_{\mathsf{T}}^{s_{67}} \leq H_{\mathsf{T}}^{s_{43}}$  $M_t^{b_6} \leq M_t^{s_8} \leq \cdots \leq M_t^{s_{12}} \leq M_t^{b_9}$  $\blacksquare$  best split (arbitrary unit):  $p_T < 56$  GeV, separation = 3  $H_T < 242$  GeV, separation = 5

 $M_t < 105$  GeV, separation = 0.7

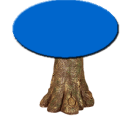

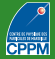

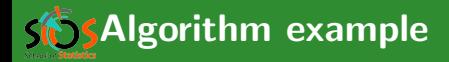

- **Consider signal (s) and background**  $(b_i)$  events described by 3 variables:  $p_T$ of leading jet, top mass  $M_t$  and scalar sum of  $p_T$ 's of all objects in the event  $H_{\mathsf{T}}$ 
	- sort all events by each variable:

 $\rho_{\mathsf{T}}^{\mathsf{s}_1} \leq \rho_{\mathsf{T}}^{\mathsf{b}_{34}} \leq \cdots \leq \rho_{\mathsf{T}}^{\mathsf{b}_2} \leq \rho_{\mathsf{T}}^{\mathsf{s}_{12}}$  $H_{\mathsf{T}}^{b_5} \leq H_{\mathsf{T}}^{b_3} \leq \cdots \leq H_{\mathsf{T}}^{s_{67}} \leq H_{\mathsf{T}}^{s_{43}}$  $M_t^{b_6} \leq M_t^{s_8} \leq \cdots \leq M_t^{s_{12}} \leq M_t^{b_9}$  $\blacksquare$  best split (arbitrary unit):  $p_T < 56$  GeV, separation = 3  $H_T < 242$  GeV, separation = 5

 $M_t < 105$  GeV, separation = 0.7

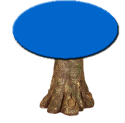

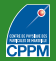

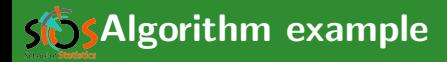

- **Consider signal (s**i) and background  $(b_i)$  events described by 3 variables:  $p_T$ of leading jet, top mass  $M_t$  and scalar sum of  $p_T$ 's of all objects in the event  $H_{\mathsf{T}}$ 
	- sort all events by each variable:

 $\rho_{\mathsf{T}}^{\mathsf{s}_1} \leq \rho_{\mathsf{T}}^{\mathsf{b}_{34}} \leq \cdots \leq \rho_{\mathsf{T}}^{\mathsf{b}_2} \leq \rho_{\mathsf{T}}^{\mathsf{s}_{12}}$  $H_{\mathsf{T}}^{b_5} \leq H_{\mathsf{T}}^{b_3} \leq \cdots \leq H_{\mathsf{T}}^{s_{67}} \leq H_{\mathsf{T}}^{s_{43}}$  $M_t^{b_6} \leq M_t^{s_8} \leq \cdots \leq M_t^{s_{12}} \leq M_t^{b_9}$ **best split (arbitrary unit):**  $p_T < 56$  GeV, separation = 3  $H_T < 242$  GeV, separation = 5  $M_t < 105$  GeV, separation = 0.7 split events in two branches: pass or

fail  $H_T < 242$  GeV

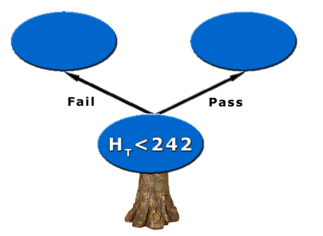

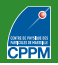

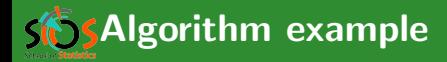

**Consider signal (s**i) and background  $(b_i)$  events described by 3 variables:  $p_T$ of leading jet, top mass  $M_t$  and scalar sum of  $p_T$ 's of all objects in the event  $H_{\mathsf{T}}$ 

sort all events by each variable:

 $\rho_{\mathsf{T}}^{\mathsf{s}_1} \leq \rho_{\mathsf{T}}^{\mathsf{b}_{34}} \leq \cdots \leq \rho_{\mathsf{T}}^{\mathsf{b}_2} \leq \rho_{\mathsf{T}}^{\mathsf{s}_{12}}$  $H_{\mathsf{T}}^{b_5} \leq H_{\mathsf{T}}^{b_3} \leq \cdots \leq H_{\mathsf{T}}^{s_{67}} \leq H_{\mathsf{T}}^{s_{43}}$  $M_t^{b_6} \leq M_t^{s_8} \leq \cdots \leq M_t^{s_{12}} \leq M_t^{b_9}$  $\blacksquare$  best split (arbitrary unit):  $p_T < 56$  GeV, separation = 3  $H_T < 242$  GeV, separation = 5  $M_t < 105$  GeV, separation = 0.7 split events in two branches: pass or fail  $H_T < 242$  GeV

Repeat recursively on each node

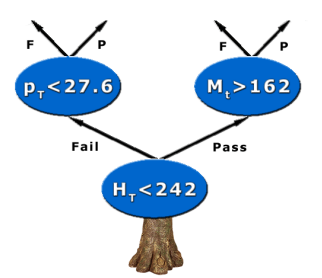

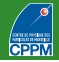

**SAlgorithm example** 

- **Consider signal (s**i) and background  $(b_i)$  events described by 3 variables:  $p_T$ of leading jet, top mass  $M_t$  and scalar sum of  $p_T$ 's of all objects in the event  $H_{\mathsf{T}}$ 
	- sort all events by each variable:
		- $\rho_{\mathsf{T}}^{\mathsf{s}_1} \leq \rho_{\mathsf{T}}^{\mathsf{b}_{34}} \leq \cdots \leq \rho_{\mathsf{T}}^{\mathsf{b}_2} \leq \rho_{\mathsf{T}}^{\mathsf{s}_{12}}$  $H_{\mathsf{T}}^{b_5} \leq H_{\mathsf{T}}^{b_3} \leq \cdots \leq H_{\mathsf{T}}^{s_{67}} \leq H_{\mathsf{T}}^{s_{43}}$  $M_t^{b_6} \leq M_t^{s_8} \leq \cdots \leq M_t^{s_{12}} \leq M_t^{b_9}$
	- $\blacksquare$  best split (arbitrary unit):
		- $p_T < 56$  GeV, separation = 3
		- $H_T < 242$  GeV, separation = 5
		- $M_t < 105$  GeV, separation = 0.7
	- split events in two branches: pass or fail  $H_T < 242$  GeV
- Repeat recursively on each node
- **Splitting stops:** e.g. events with  $H_T < 242$  GeV and  $M_t > 162$  GeV are signal like ( $p = 0.82$ )

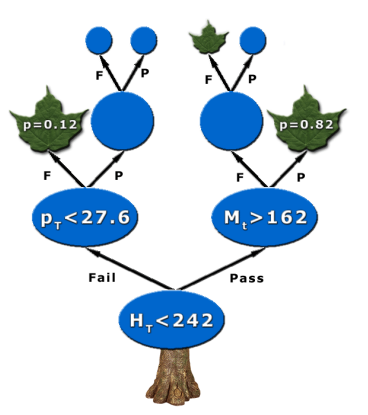

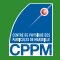

## **S**SDecision tree output

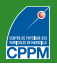

#### Run event through tree

- **Start from root node**
- **Apply first best cut**
- Go to left or right child node
- **Apply best cut for this node**
- ...Keep going until...
- Event ends up in leaf

#### DT Output

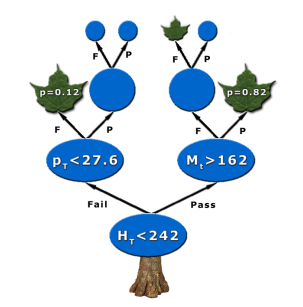

- Purity  $\left(\frac{s}{s+1}\right)$  $\frac{s}{s+b}$ , with weighted events) of leaf, close to 1 for signal and 0 for background
- $\blacksquare$  or binary answer (discriminant function  $+1$  for signal,  $-1$  or 0 for background) based on purity above/below specified value (e.g.  $\frac{1}{2}$ ) in leaf
- $\blacksquare$  E.g. events with  $H_{\sf T}$   $<$  242 GeV and  $M_t$   $>$  162 GeV have a DT output of 0.82 or  $+1$

Yann Coadou (CPPM) — [Boosted decision trees](#page-0-0) SOS2022, Carry 17/5/22 7/58

<span id="page-13-0"></span>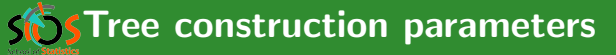

#### Normalization of signal and background before training

Balanced classes: same total weight for signal and background events  $(p = 0.5,$  maximal mixing)

#### Selection of splits

- **Io list of questions** (variable<sub>i</sub>  $\lt$  cut<sub>i</sub>?, "Is jet b-tagged?")
- **g** goodness of split (separation measure)

#### Decision to stop splitting (declare a node terminal)

- $\blacksquare$  minimum leaf size (for statistical significance, e.g. 100 events)
- **I** insufficient improvement from further splitting
- perfect classification (all events in leaf belong to same class)
- maximal tree depth (like-size trees choice or computing concerns)

#### Assignment of terminal node to a class

**signal leaf if purity**  $> 0.5$ **, background otherwise** 

<span id="page-14-0"></span>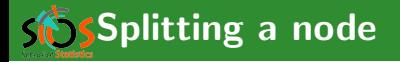

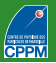

#### Optimal split: figure of merit

- **Decrease of impurity for split s of node t into children t** and  $t_F$ (goodness of split):  $\Delta i(s,t) = i(t) - pp \cdot i(tp) - pf \cdot i(tp)$
- Aim: find split  $s^*$  such that  $\Delta i(s^*,t) = \max_{s \in \{\text{splits}\}} \Delta i(s,t)$
- Maximising  $\Delta i(s, t) \equiv$  minimising overall tree impurity

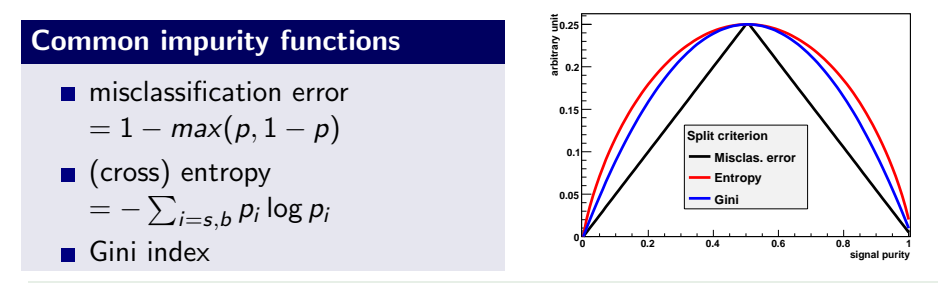

Also cross section ( $-\frac{s^2}{s+1}$  $\frac{s^2}{s+b}$ ) and excess significance  $(-\frac{s^2}{b})$  $\frac{5}{b}$ )

<span id="page-15-0"></span>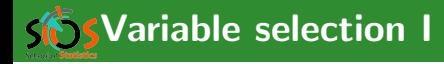

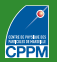

#### Reminder

Need model giving good description of data

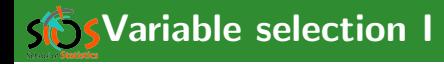

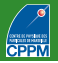

#### Reminder

■ Need model giving good description of data

#### Playing with variables

- Number of variables:
	- not affected too much by "curse of dimensionality"
	- $\blacksquare$  CPU consumption scales as  $nN \log N$  with n variables and N training events
- Variable order does not matter: all variables treated equal
- Order of training events is irrelevant (batch training)
- **Irrelevant variables:** 
	- no discriminative power  $\Rightarrow$  not used
	- only costs a little CPU time, no added noise
- Can use continuous and discrete variables, simultaneously

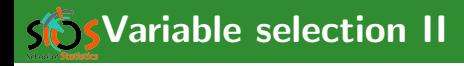

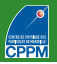

#### Transforming input variables

- **E** Completely insensitive to replacement of any subset of input variables by (possibly different) arbitrary strictly monotone functions of them (same order  $\Rightarrow$  same DT):
	- convert  $MeV \rightarrow GeV$
	- no need to make all variables fit in the same range
	- no need to regularise variables (e.g. taking the log)
- $\Rightarrow$  Some immunity against outliers

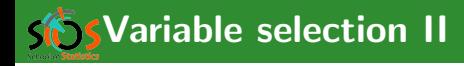

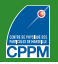

#### Transforming input variables

- **E** Completely insensitive to replacement of any subset of input variables by (possibly different) arbitrary strictly monotone functions of them (same order  $\Rightarrow$  same DT):
	- $\blacksquare$  convert MeV  $\rightarrow$  GeV
	- $\blacksquare$  no need to make all variables fit in the same range
	- no need to regularise variables (e.g. taking the log)
- $\Rightarrow$  Some immunity against outliers

#### Note about actual implementation

- $\blacksquare$  The above is strictly true only if testing all possible cut values
- If there is some computational optimisation (e.g., check only 20 possible cuts on each variable), it may not work anymore

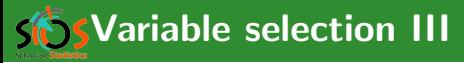

#### Variable ranking (mean decrease impurity MDI)

- Ranking of  $x_i$ : add up decrease of impurity each time  $x_i$  is used
- **E** Largest decrease of impurity  $=$  best variable

#### Shortcoming: masking of variables

- $\blacksquare$   $x_i$  may be just a little worse than  $x_i$  but will never be picked
- $\mathsf{x}_{\mathsf{j}}$  is ranked as irrelevant
- But remove  $x_i$  and  $x_i$  becomes very relevant
	- $\Rightarrow$  careful with interpreting ranking (specific to training)

#### Permutation importance (mean decrease accuracy MDA)

- **Applicable to any already trained classifier**
- Randomly shuffle each variable in turn and measure decrease of performance
- **■** Important variable  $\Rightarrow$  big loss of performance
- Can also be performed on validation sample
- Beware of correlations

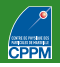

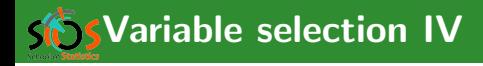

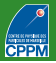

#### Choosing variables

- Usually try to have as few variables as possible
- But difficult: correlations, possibly large number to consider, large phase space with different properties in different regions
- Brute force: with *n* variables train all *n*,  $n 1$ , etc. combinations, pick best
- Backward elimination: train with n variables, then train all  $n-1$ variables trees and pick best one; now train all  $n - 2$  variables trees starting from the  $n - 1$  variable list; etc. Pick optimal cost-complexity tree.
- Forward greedy selection: start with  $k = 1$  variable, then train all  $k + 1$  variables trees and pick the best; move to  $k + 2$  variables; etc.

<span id="page-21-0"></span>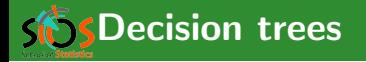

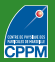

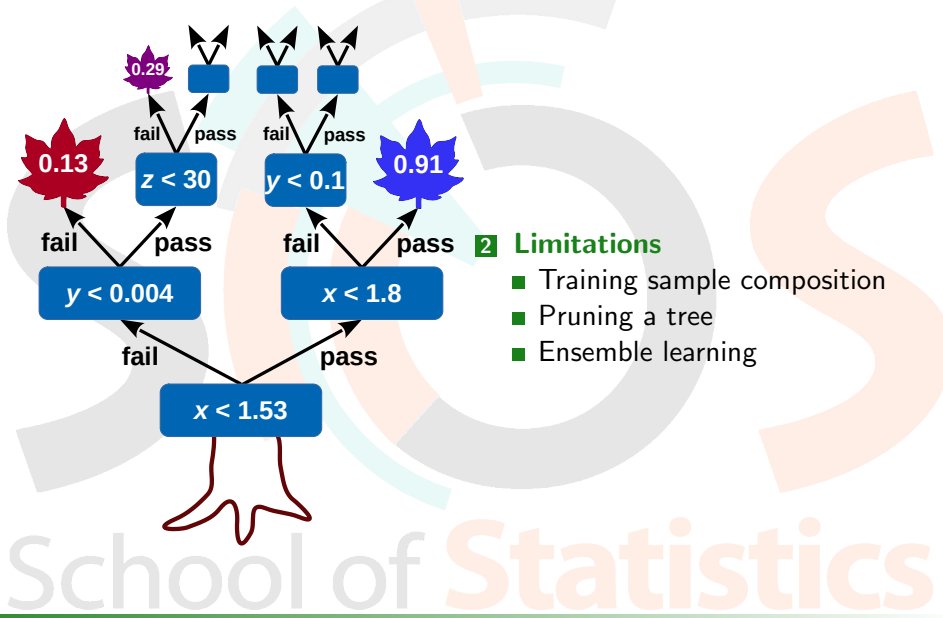

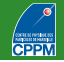

- <span id="page-22-0"></span>**S** Small changes in sample can lead to very different tree structures (high variance)
- Performance on testing events may be as good, or not
- Not optimal to understand data from DT rules
- Does not give confidence in result:
	- DT output distribution discrete by nature
	- **Exercise 1** granularity related to tree complexity
	- $\blacksquare$  tendency to have spikes at certain purity values (or just two delta functions at  $\pm 1$  if not using purity)

<span id="page-23-0"></span>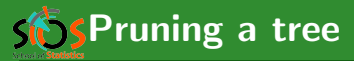

#### Why prune a tree?

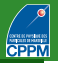

- **Possible to get a perfect classifier on training events**
- **Mathematically misclassification error can be made as little as wanted**
- $\blacksquare$  E.g. tree with one class only per leaf (down to 1 event per leaf if necessary)
- **Training error is zero**
- But run new independent events through tree (testing or validation sample): misclassification is probably  $> 0$ , overtraining
- Pruning: eliminate subtrees (branches) that seem too specific to training sample:
	- a node and all its descendants turn into a leaf

#### **Pruning algorithms (details in**  $\rightarrow$  [backup](#page-76-0)

- Pre-pruning (early stopping condition like min leaf size, max depth)
- Expected error pruning (based on statistical error estimate)
- Cost-complexity pruning (penalise "complex" trees with many nodes/leaves)

## <span id="page-24-0"></span>Tree (in)stability: distributed representation

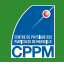

- One tree:
	- one information about event (one leaf)
	- cannot really generalise to variations not covered in training set (at most as many leaves as input size)
- Many trees:
	- distributed representation: number of intersections of leaves exponential in number of trees
	- **■** many leaves contain the event  $\Rightarrow$  richer description of input pattern

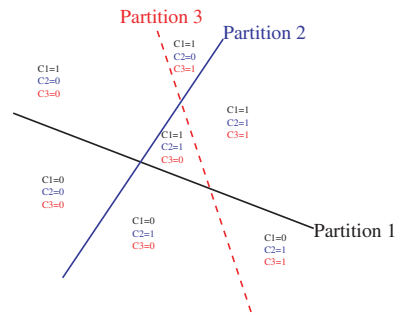

**Sy Tree (in)stability solution: averaging** 

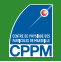

#### Build several trees and average the output

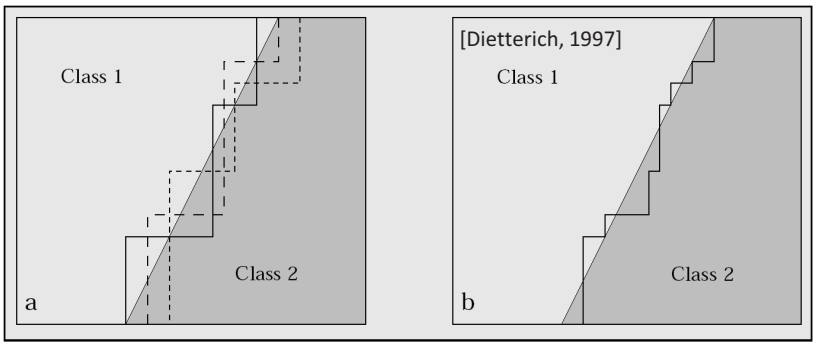

■ K-fold cross-validation (good for small samples)

divide training sample  ${\cal L}$  in K subsets of equal size:  ${\cal L} = \bigcup_{k=1..K} {\cal L}_k$ 

**Example 7** Train tree 
$$
T_k
$$
 on  $L - L_k$ , test on  $L_k$ 

DT output  $= \frac{1}{K}\sum_{k=1..K} T_k$ 

**Bagging, boosting, random forests: ensemble learning** 

## <span id="page-26-0"></span>**SES SBoosted decision trees**

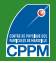

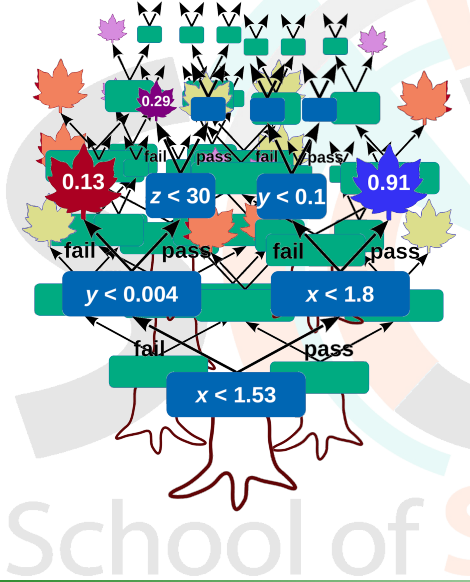

#### **3** [Boosted decision trees](#page-26-0)

- [Introduction](#page-27-0)
- [AdaBoost](#page-30-0)
- [Figures of merit](#page-36-0)
- [Clues to boosting performance](#page-39-0)
- [Gradient boosting](#page-40-0)
- [Other averaging techniques](#page-41-0)
- [Performance examples](#page-43-0)
- [BDT usage in HEP](#page-55-0)

<span id="page-27-0"></span>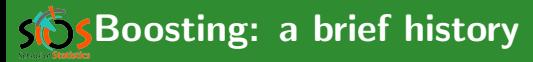

#### First provable algorithm [\[Schapire 1990\]](#page-73-1)

- **T** Train classifier  $T_1$  on N events
- **The** Train  $T_2$  on new N-sample, half of which misclassified by  $T_1$
- Build  $T_3$  on events where  $T_1$  and  $T_2$  disagree
- Boosted classifier: MajorityVote( $T_1, T_2, T_3$ )

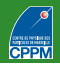

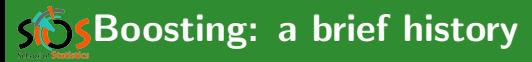

#### First provable algorithm [\[Schapire 1990\]](#page-73-1)

- **T** Train classifier  $T_1$  on N events
- **The** Train  $T_2$  on new N-sample, half of which misclassified by  $T_1$
- **Build**  $T_3$  on events where  $T_1$  and  $T_2$  disagree
- **Boosted classifier:** MajorityVote( $T_1, T_2, T_3$ )

#### Then

- **Nariation [\[Freund 1995\]](#page-73-2): boost by majority (combining many learners** with fixed error rate)
- Freund&Schapire joined forces:  $1<sup>st</sup>$  functional model AdaBoost (1996)

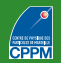

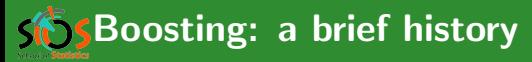

#### First provable algorithm [\[Schapire 1990\]](#page-73-1)

- **T** Train classifier  $T_1$  on N events
- **The** Train  $T_2$  on new N-sample, half of which misclassified by  $T_1$
- **Build**  $T_3$  on events where  $T_1$  and  $T_2$  disagree
- **Boosted classifier:** MajorityVote( $T_1, T_2, T_3$ )

#### Then

- **Nariation [\[Freund 1995\]](#page-73-2): boost by majority (combining many learners** with fixed error rate)
- Freund&Schapire joined forces:  $1<sup>st</sup>$  functional model AdaBoost (1996)

#### When it really picked up in HEP

- **MiniBooNe compared performance of different boosting algorithms** and neural networks for particle ID [\[MiniBooNe 2005\]](#page-74-0)
- D0 claimed first evidence for single top quark production [\[D0 2006\]](#page-74-1)
- CDF copied  $\bigcirc$  (2008). Both used BDT for single top observation

<span id="page-30-0"></span>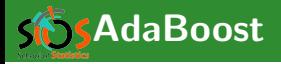

#### What is boosting?

- General method, not limited to decision trees
- Hard to make a very good learner, but easy to make simple, error-prone ones (but still better than random guessing)
- Goal: combine such weak classifiers into a new more stable one, with smaller error

#### **AdaBoost**

- Introduced by Freund&Schapire in 1996
- Stands for adaptive boosting
- **E** Learning procedure adjusts to training data to classify it better
- Many variations on the same theme for actual implementation
- Usually leads to better results than without boosting

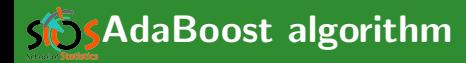

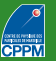

- **E** Check which events of training sample  $\mathbb{T}_k$  are misclassified by  $T_k$ :
	- $\mathbb{I}(X) = 1$  if X is true, 0 otherwise
	- for DT output in  $\{\pm 1\}$ : isMisclassified $_k(i) = \mathbb{I}\big(y_i \times \mathcal{T}_k(x_i) \leq 0\big)$
	- or isMisclassified $_{k}(i)=\mathbb{I}\big(y_{i}\times(\mathcal{T}_{k}(x_{i})-0.5)\leq0\big)$  in purity convention
	- misclassification rate:

$$
R(T_k) = \varepsilon_k = \frac{\sum_{i=1}^{N} w_i^k \times \text{isMisclassified}_k(i)}{\sum_{i=1}^{N} w_i^k}
$$

- Derive tree weight  $\alpha_k = \beta \times \ln((1 \varepsilon_k)/\varepsilon_k)$
- **If** Increase weight of misclassified events in  $\mathbb{T}_k$  to create  $\mathbb{T}_{k+1}$ :

$$
w_i^k \to w_i^{k+1} = w_i^k \times e^{\alpha_k}
$$

■ Train 
$$
T_{k+1}
$$
 on  $\mathbb{T}_{k+1}$   
\n■ Boosted result of event *i*:  
\n
$$
\mathcal{T}(i) = \frac{1}{\sum_{k=1}^{N_{\text{tree}}} \alpha_k} \sum_{k=1}^{N_{\text{tree}}} \alpha_k \mathcal{T}_k(i)
$$

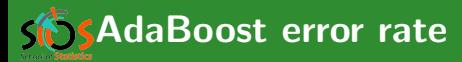

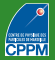

#### Misclassification rate  $\varepsilon$  on training sample

Can be shown to be bound:  
\n
$$
\varepsilon \le \prod_{k=1}^{N_{tree}} 2\sqrt{\varepsilon_k(1-\varepsilon_k)}
$$
\nIf each tree has  $\varepsilon_k \ne 0$  is (i.e., better than random as

If each tree has  $\varepsilon_k \neq 0.5$  (i.e. better than random guessing): the error rate falls to zero for sufficiently large  $N_{tree}$ 

Corollary: training data is overfitted

#### Overtraining?

- **EXECT** Error rate on test sample may reach a minimum and then potentially rise. Stop boosting at the minimum.
- In principle AdaBoost *must* overfit training sample
- In many cases in literature, no loss of performance due to overtraining
	- may have to do with fact that successive trees get in general smaller and smaller weights
	- $\blacksquare$  trees that lead to overtraining contribute very little to final DT output on validation sample

## **S** Training and generalisation error

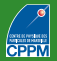

#### Efficiency vs. background fraction

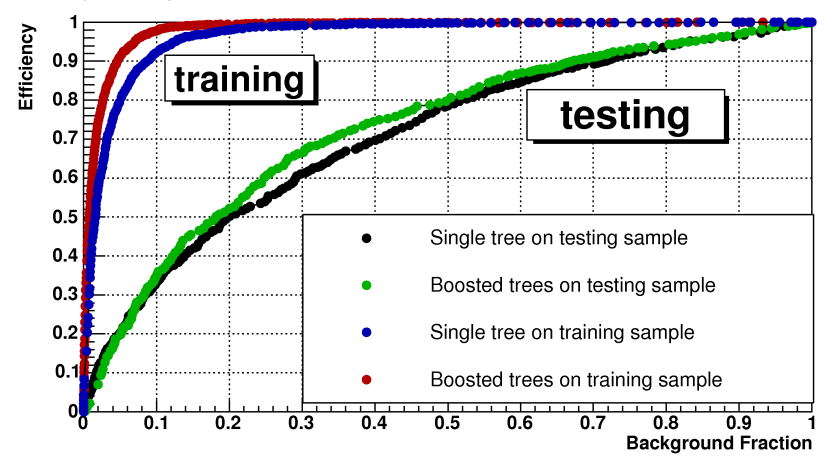

Clear overtraining, but still better performance after boosting

## SCOvertraining estimation: good or bad?

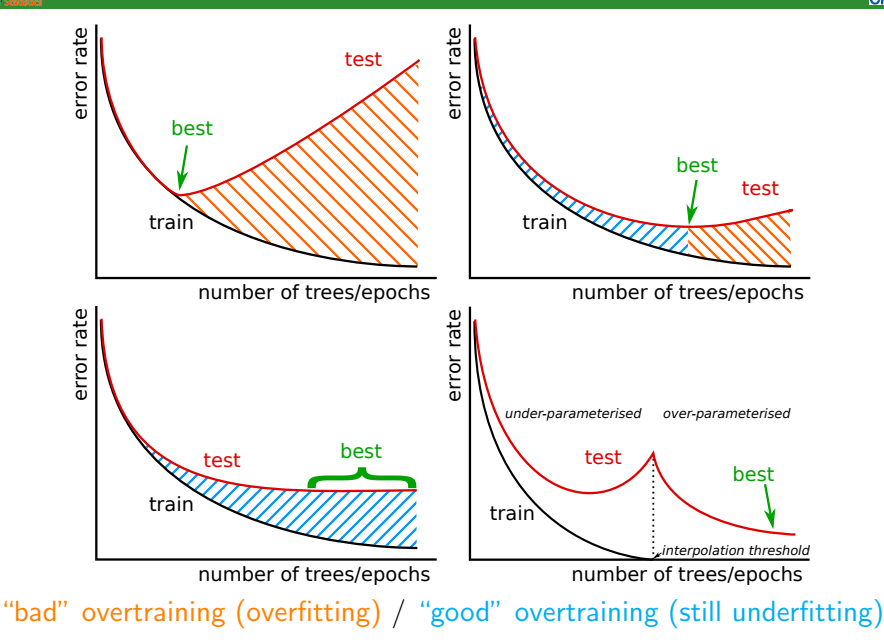

Overtraining estimation: good or bad?

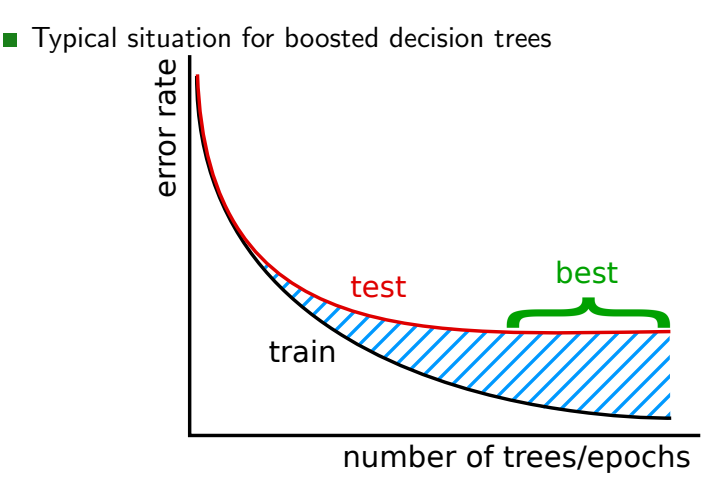

"bad" overtraining (overfitting) / "good" overtraining (still underfitting)

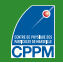
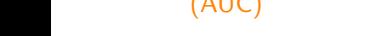

√ √

Excess significance  $s/$ b and cross-section significance  $s/$  $s + b$ 

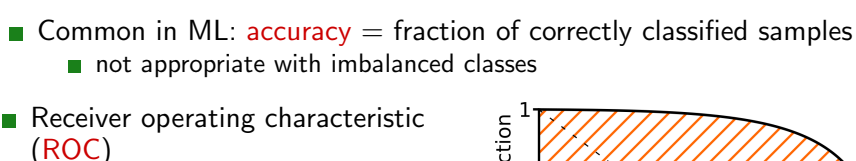

- true positive rate vs. false positive rate
- $\blacksquare$  ... or equivalently signal efficiency vs background efficiency
- can also replace bkg efficiency by bkg rejection (1−bkg efficiency)
- **Measure: area under the curve** (AUC)

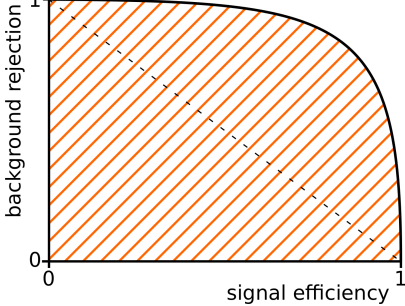

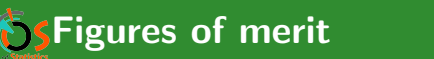

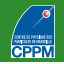

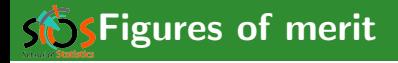

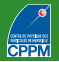

Better: approximate median significance ( $\approx$  s/ √ b for  $s \ll b$ ):

$$
\mathsf{AMS} = \sqrt{2\left((s+b)\ln\left(1+\frac{s}{b}\right)-s\right)}
$$

Adding background uncertainty  $b \to b \pm \sigma$  (observing *n*):

$$
Z = \begin{cases} +\sqrt{2\left(n\ln\left[\frac{n(b+\sigma^2)}{b^2+n\sigma^2}\right]-\frac{b^2}{\sigma^2}\ln\left[1+\frac{\sigma^2(n-b)}{b(b+\sigma^2)}\right]\right)} & \text{if } n \geq b\\ -\sqrt{2\left(n\ln\left[\frac{n(b+\sigma^2)}{b^2+n\sigma^2}\right]-\frac{b^2}{\sigma^2}\ln\left[1+\frac{\sigma^2(n-b)}{b(b+\sigma^2)}\right]\right)} & \text{if } n < b \end{cases}
$$

simplifies to AMS for vanishing uncertainty ( $\sigma = 0$ ) recommended by ATLAS collaboration → [ATL-PHYS-PUB-2020-025](https://cds.cern.ch/record/2736148)

■ Simplifies to 
$$
s/\sqrt{b + \sigma^2}
$$
 for  $s \ll b$ 

Many more metrics, see e.g. in **Exactivit-learn documentation** 

### Cross section significance  $(s/$ √  $\overline{{\bm{s}} + {\bm{b}}})$

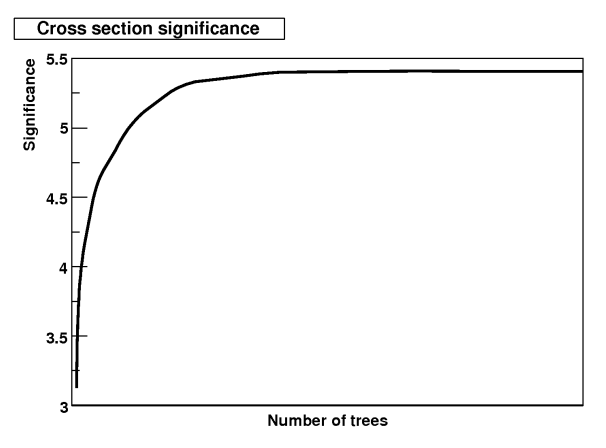

- More relevant than testing error
- Reaches plateau
- Afterwards, boosting does not hurt (just wasted CPU)
- Applicable to any other figure of merit of interest for your use case

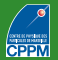

# SClues to boosting performance

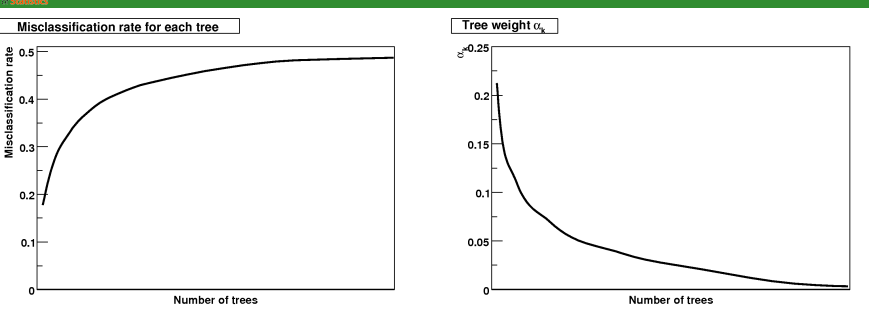

- First tree is best, others are minor corrections
- Specialised trees do not perform well on most events  $\Rightarrow$  decreasing tree weight and increasing misclassification rate
- **Last tree is not better evolution of first tree, but rather a pretty bad** DT that only does a good job on few cases that the other trees could not get right
- But adding trees may increase reliability of prediction: margins explanation [\[Shapire&Freund 2012\]](#page-73-0)
- Double descent risk curve and interpolation regime [\[Belkin 2019\]](#page-74-0)

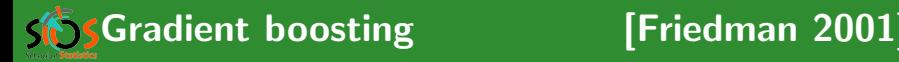

- **AdaBoost recast in a statistical framework: corresponds to minimising** an exponential loss
- Generalisation: formulate boosting as numerical optimisation problem, minimise loss function by adding trees using gradient descent procedure
- **Procedure:** 
	- Build imperfect model  $F_k$  at step k (sometimes  $F_k(x) \neq y$ )
	- **If** Improve model:  $F_{k+1}(x) = F_k(x) + h_k(x) = v$ , or residual  $h_k(x) = y - F_k(x)$
	- **Train new classifier on residual**
- Example: mean squared error loss function  $L_{\text{MSE}}(x, y) = \frac{1}{2} (y - F_k(x))^2$ 
	- minimising loss  $J=\sum_i L_{\mathsf{MSE}}(x_i,y_i)$  leads to  $\frac{\partial J}{\partial F_k(x_i)}=F_k(x_i)-y_i$

 $\Rightarrow$  residual as negative gradient:  $h_k(x_i) = y_i - F_k(x_i) = -\frac{\partial J}{\partial F_k(x_i)}$ 

Generalised to any differentiable loss function

## Bagging (Bootstrap aggregating) [\[Breiman 1996\]](#page-74-2)

- **Before building tree**  $T_k$  **take random sample of N events from** training sample with replacement
- **Train**  $T_k$  on it
- Events not picked form "out of bag" validation sample
- **Applicable to other techniques than DT** 
	- $\blacksquare$  tends to produce more stable and better classifier

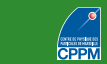

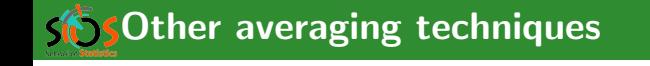

## Bagging (Bootstrap aggregating) [\[Breiman 1996\]](#page-74-2)

- **Before building tree**  $T_k$  **take random sample of N events from** training sample with replacement
- **Train**  $T_k$  on it
- Events not picked form "out of bag" validation sample
- **Applicable to other techniques than DT** 
	- $\blacksquare$  tends to produce more stable and better classifier

### **Random forests Example 2001 Random forests**

- Same as bagging
- **In addition, pick random subset of variables to consider for each node** split
- Two levels of randomisation, much more stable output
- Often as good as boosting

# **SSOther averaging techniques**

<span id="page-43-0"></span>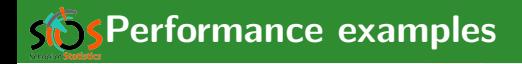

 $z < 30$ 

 $x < 1.53$ 

**fail** 

nassc

 $y < 0.004$ 

 $0.91$ 

pass

 $x < 1.8$ 

pass

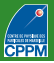

### **3** [Boosted decision trees](#page-26-0)

- **[Performance examples](#page-43-0)** 
	- **XOR** problem
	- **[Boosting longer](#page-47-0)**
	- [Many small trees or fewer large](#page-54-0) [trees?](#page-54-0)

जन्ना

<span id="page-44-0"></span>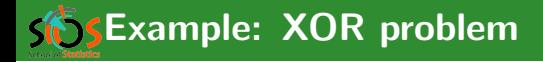

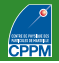

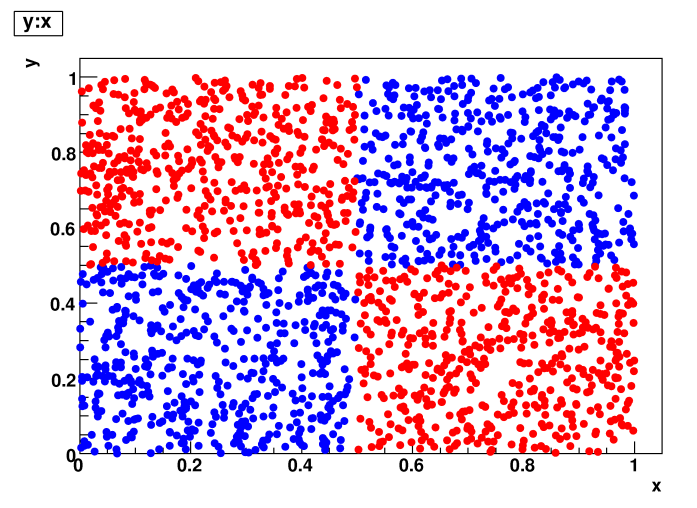

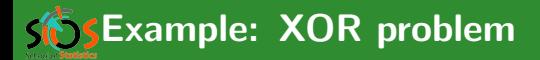

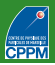

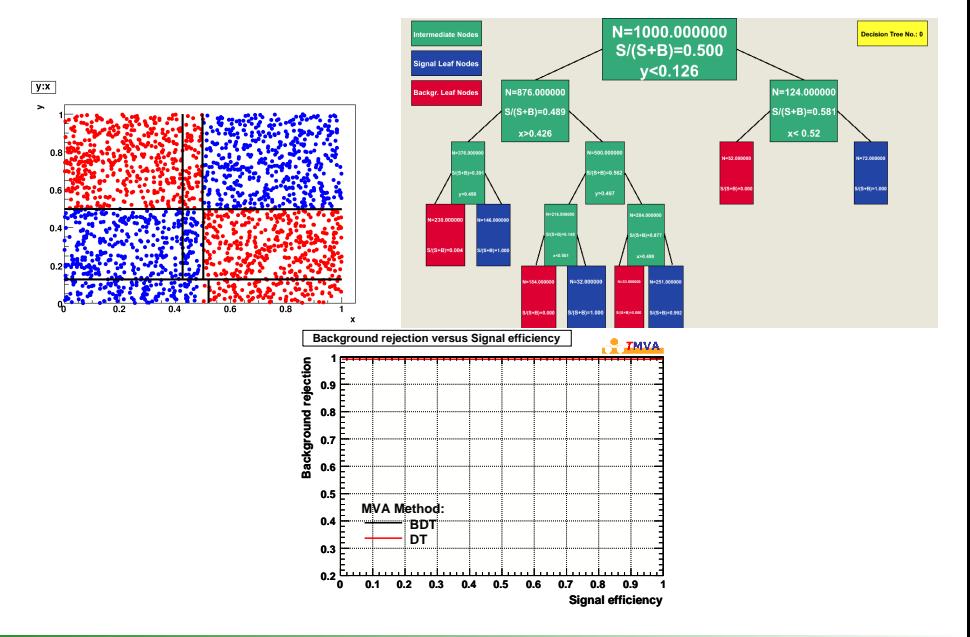

# **SSExample: XOR with 100 events**

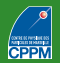

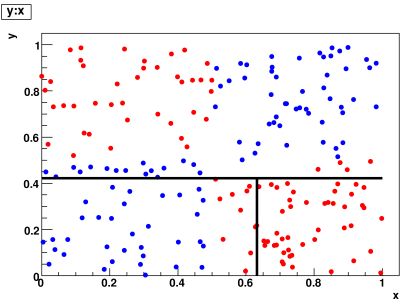

## Small statistics

- Single tree not so good
- BDT very good: high п performance discriminant from combination of weak classifiers

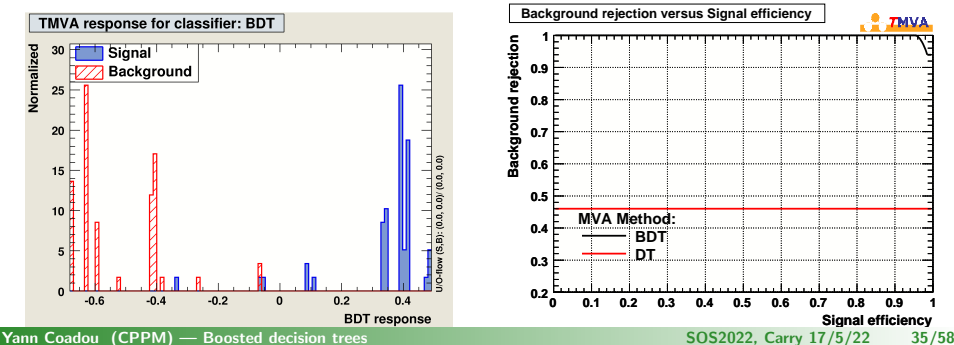

<span id="page-47-0"></span>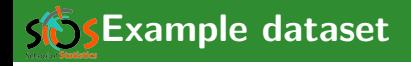

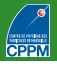

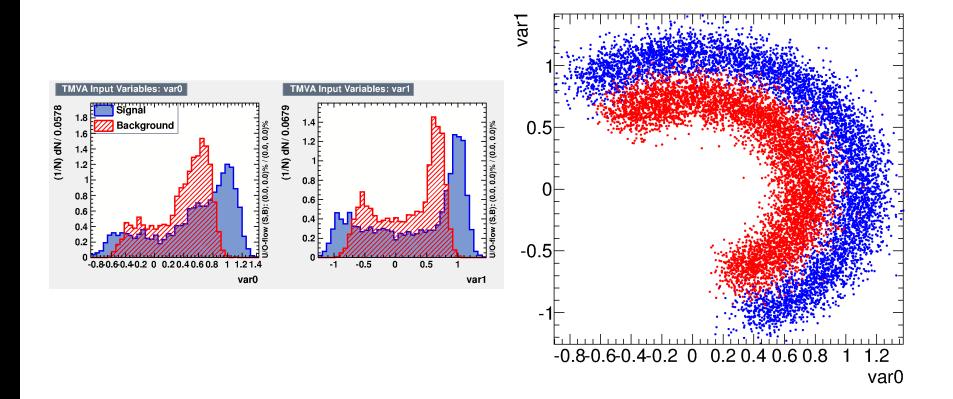

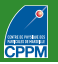

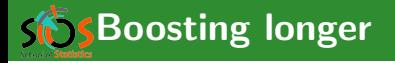

- Compare performance of single DT and BDT with more and more trees (5 to 400)
- All other parameters unchanged

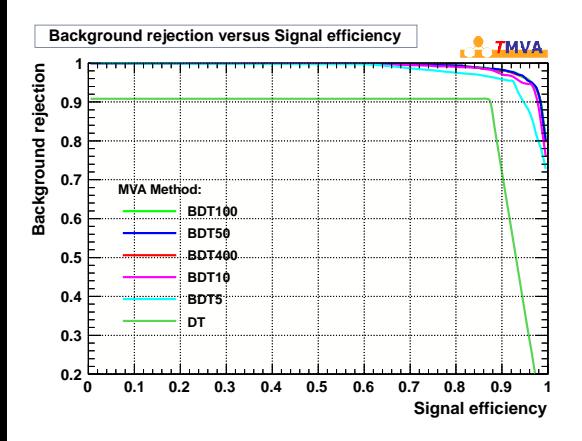

- Single (small) DT: not so good
- More trees  $\Rightarrow$  improve performance until saturation

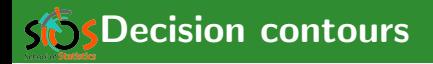

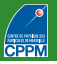

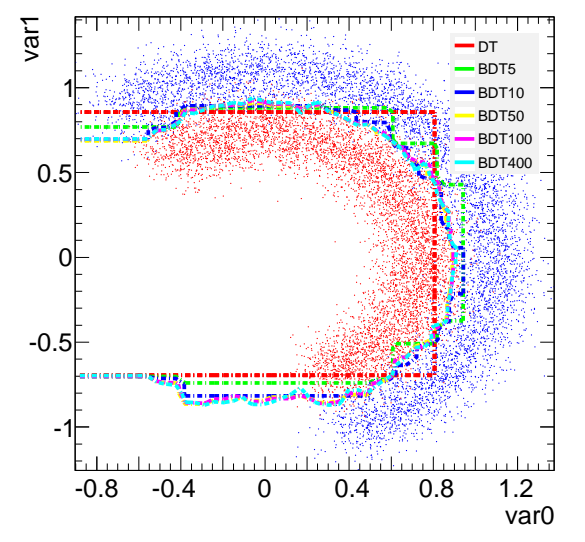

- Note: max tree depth  $=$  3
- Single (small) DT: not so good. Note: a larger tree would solve this problem
- More trees  $\Rightarrow$  improve performance (less step-like, closer to optimal separation) until saturation
- **Largest BDTs: wiggle a** little around the contour  $\Rightarrow$  picked up features of training sample, that is, overtraining

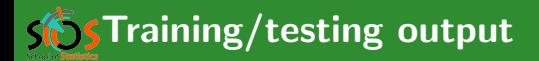

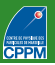

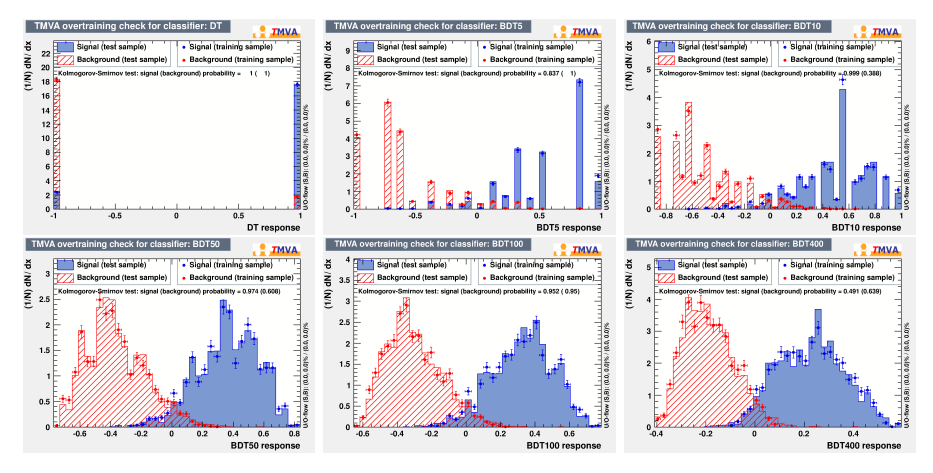

- Better shape with more trees: quasi-continuous
- Overtraining because of disagreement between training and testing? Let's see. . .

# Performance in optimal significance

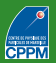

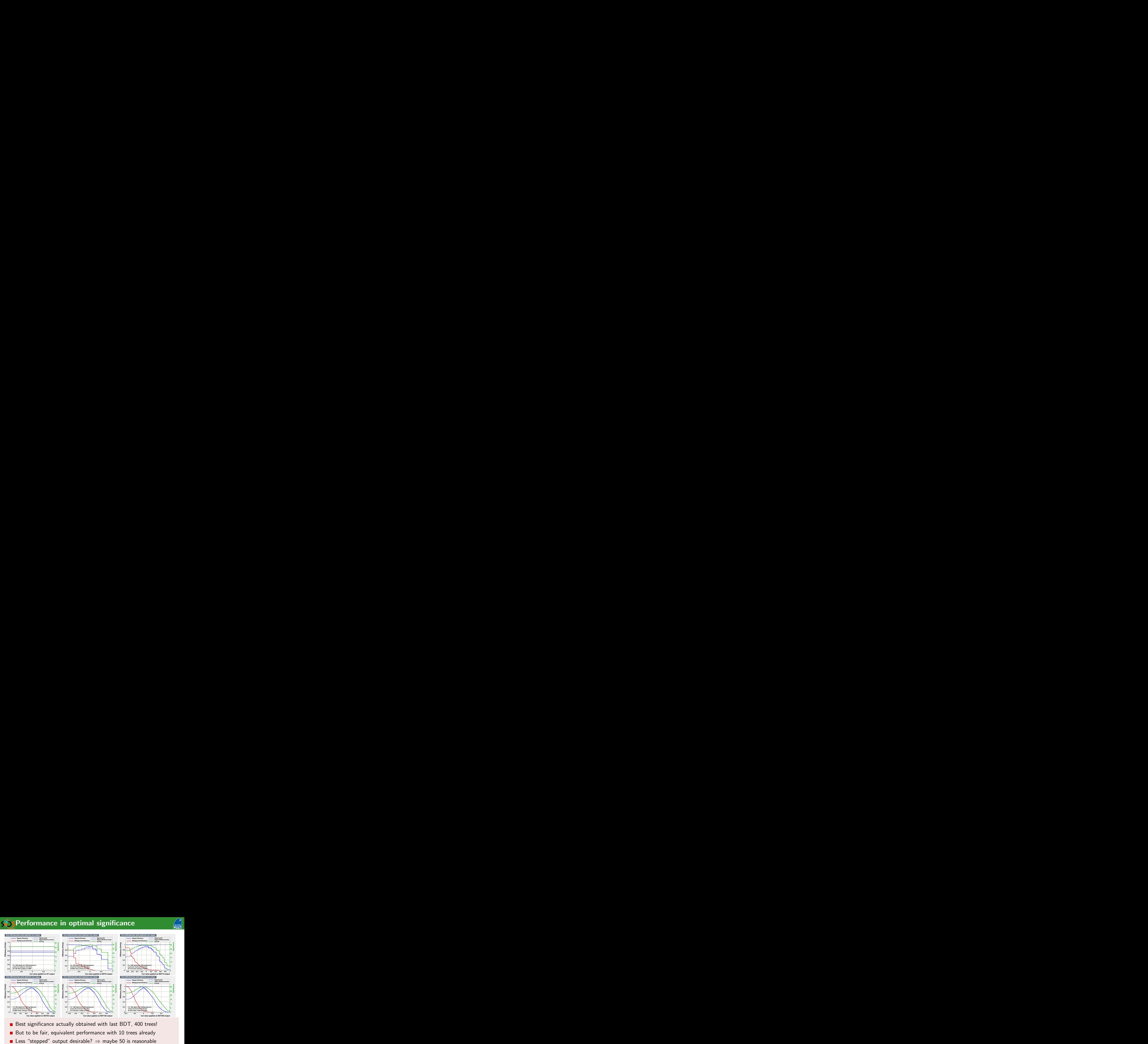

Best significance actually obtained with last BDT, 400 trees! But to be fair, equivalent performance with 10 trees already

# **S**Performance in optimal significance

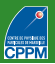

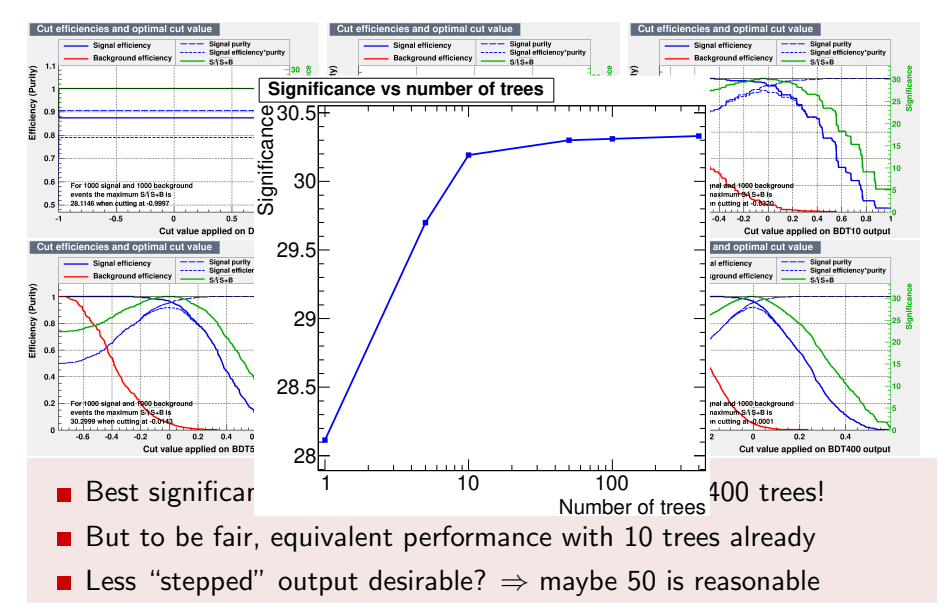

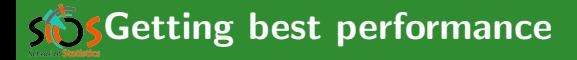

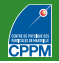

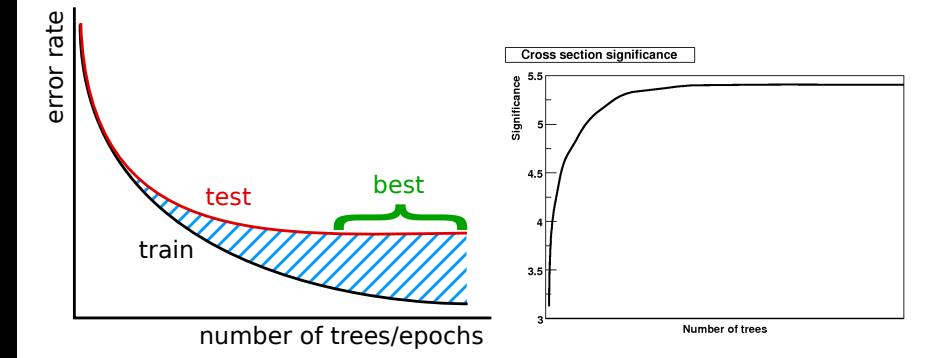

# <span id="page-54-0"></span>Sing Many small trees or fewer large trees?

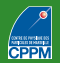

- Generating larger dataset to avoid stats limitations
- 20 or 400 trees; minimum leaf size: 10 or 500 events
- Maximum depth (max  $#$  of cuts to reach leaf): 3 or 20

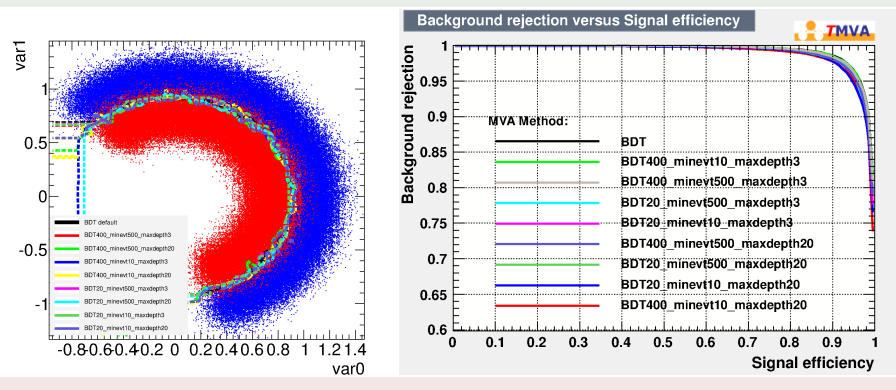

Overall: very comparable performance. Depends on use case.

<span id="page-55-0"></span>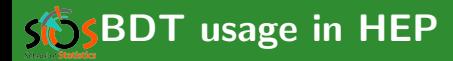

 $z < 30$ 

 $x < 1.53$ 

nassc

 $y < 0.004$ 

foll

¦, fail

 $0.13$ 

stai

 $0.91$ 

pass

 $x < 1.8$ 

pass

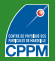

### **3** [Boosted decision trees](#page-26-0)

- **BDT** usage in HEP
	- Single top search at DO
	- [LHC examples](#page-62-0)
	- **BDT** and systematics

Yann Coadou (CPPM) — [Boosted decision trees](#page-0-0) SOS2022, Carry 17/5/22 43/58

# <span id="page-56-0"></span> $\frac{1}{2}$ Single top production evidence at D0 (2006)

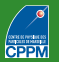

Three multivariate techniques: BDT, Matrix Elements, BNN **Most sensitive: BDT** 

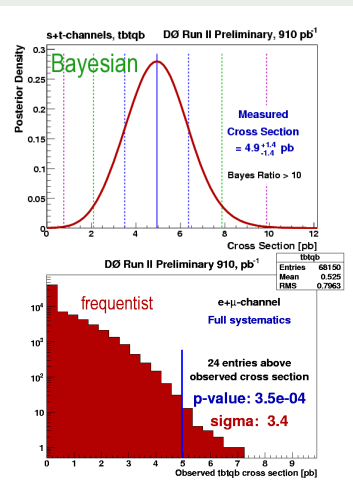

 $\sigma_{s+t} = 4.9 \pm 1.4$  pb p-value =  $0.035\%$  (3.4 $\sigma$ ) SM compatibility:  $11\%$  (1.3 $\sigma$ )

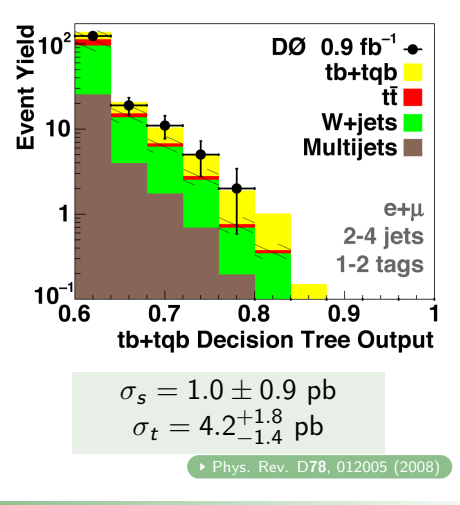

# $\mathcal{S}$ S Decision trees — 49 input variables

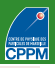

 $p_T(\text{jet4})$ <br> $p_T(\text{best1})$   $H_T(\text{alljets-})$  $p_T$ (untag2)

Angular Correlations M(alljets−taging M(alliets−taging M(alliets−taging M) M(alliets-tagament M)  $\overline{\Delta R}$ (jet1,jet2) M(jet1,jet2)<br>cos(best1,lepton)<sub>besttop</sub> M(jet1,jet2,*W*) cos(best1,lepton)<sub>besttop</sub> M(jet1,jet2, M<br>
cos(best1.notbest1)<sub>besttop</sub> M<sub>T</sub>(iet1.jet2)  $cos(best1, notbest1)_{besttop}$ <br> $cos(tag1, all jets)_{allists}$   $M_T(W)$  $\cos(\text{tag1}, \text{alijets})_{\text{alljets}}$ <br>  $\cos(\text{tag1}, \text{lepton})_{\text{brangation}}$ Missing  $E_T$  $\cos(\text{tag1}, \text{lepton})_{\text{intagedtop}}$ Missing  $E_T$ <br>  $\cos(\text{jet1}, \text{alljets})_{\text{alliers}}$   $\rho_T(\text{alljets}-\text{best1})$  $\cos(\text{jet1},\text{alljets} > \frac{1}{2}\text{left})$ <br>
cos(jet1,lepton)<sub>btaggedton</sub>  $\frac{p_{\text{T}}(\text{alljets}-\text{best1})}{p_{\text{T}}(\text{alljets}-\text{tag1})}$  $\cos(jet1, \text{lepton})_{\text{bragedtop}}$  pT(alljets−tags)<br>cos(jet2,alljets)<sub>alliats</sub> pT(iet1,jet2)  $\frac{\cos(jet2,alljets)}{\cosh(\cot z)}$ <sub>cos</sub>(jet2)<br>  $\frac{\cos(jet2,lepton)}{\cosh(\cot z)}$ cos(jet2,lepton)<sub>btaggedtop</sub>  $cos($ lepton, $Q($ lepton $) \times z$ )<sub>besttop</sub>  $cos($ lepton $_{bestton}$ , besttop $_{CMframe}$ ) Sphericity(alljets, W) cos(lepton<sub>btaggedtop</sub>,btaggedtop<sub>CMframe</sub>) cos(notbest,alljets)<sub>alliets</sub>  $cos($ notbest, lepton $)$ <sub>besttop</sub> cos(untag1,alljets)<sub>alliets</sub> cos(untag1,lepton)btaggedtop

**Object Kinematics Event Kinematics** Event Kinematics **Event Kinematics Event Kinematics**  $p_T$ (jet1) Aplanarity(alljets, W)<br> $p_T$ (iet2)  $M(W, best)$  ("best")  $p_T(jet2)$ <br>  $p_T(jet3)$   $M(W, best)$  ("best" top mass)<br>  $M(W, tag1)$  ("b-tagged" top mass)  $p_T$ (jet3)  $p_T$ (jet3)  $p_T$ (iet4)  $p_T$ (iet4)  $p_T(\text{best1})$  H<sub>T</sub>(alljets−best1)<br> $p_T(\text{notbest1})$  H<sub>T</sub>(alljets−tag1)  $p_T(\text{notbest1})$ <br>  $p_T(\text{notbest2})$  H<sub>T</sub>(alljets−tag1)<br>
H<sub>T</sub>(alliets<sub>-</sub>W)  $p_T(\text{notbest2})$   $H_T(\text{alljets},W)$ <br> $p_T(\text{tag1})$   $H_T(\text{iet1},\text{iet2})$  $p_T(\text{tag1})$ <br> $p_T(\text{untag1})$   $H_T(\text{jet1},\text{jet2})$ <br> $H_T(\text{jet1},\text{jet2})$  $H_T$ (jet1,jet2, W)<br>M(alliets) M(alljets−best1)<br>M(alliets−tag1) √ sˆ

- **Adding variables** did not degrade performance
- **Tested shorter** lists, lost some sensitivity
- Same list used for all channels

# $\bigcirc$  Decision trees — 49 input variables

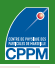

 $p_T(\text{jet4})$ <br> $p_T(\text{best1})$   $H_T(\text{alljets-})$  $p_T$ (untag2)

Angular Correlations M(alljets−tagalar Correlations Manual Multiplets−taging Multiplets<br>1) M(iet1.iet2) Multiplets  $\overline{\Delta R}$ (jet1,jet2)<br>  $\overline{\Delta R}$ (jet1,jet2)<br>  $M$ (jet1,jet2, W)<br>  $M$ (jet1,jet2, W) cos(best1,lepton)<sub>besttop</sub> M(jet1,jet2, M<br>
cos(best1.notbest1)<sub>besttop</sub> M<sub>T</sub>(iet1.jet2)  $\cos(\text{best1}, \text{notbest1})_{\text{besttop}}$ <br>  $\cos(\text{tag1}, \text{alljets})_{\text{allients}}$   $M_T(W)$  $\cos(\text{tag1}, \text{alijets})_{\text{alljets}}$ <br>  $\cos(\text{tag1}, \text{lepton})_{\text{trangent}}$  Missing  $E_T$  $\cos(\text{tag1}, \text{lepton})_{\text{biged}}$ <br>  $\cos(\text{jet1}, \text{alljets})_{\text{alliers}}$   $\theta_{\text{T}}(\text{alljets}-\text{best1})$  $\cos(\text{jet1},\text{alljets})$ alljets)alljets ptember ptember p $\frac{p}{p}$ (alljets−best1)<br>cos(jet1,lepton)<sub>btaggedton</sub> p<sub>T</sub>(alljets−tag1)  $\cos(jet1, lepton)_{btaggedtop}$ <br>  $\cos(jet2,alljets)_{alliate}$ <br>  $\rho_T(jet1,jet2)$  $\frac{\cos(jet2, alljets)}{\cos(iet2, lepton)}$  pr(jet1,jet2)<br>  $\frac{\cos(iet2, lepton)}{\cos(iet2, lepton)}$  p cos(jet2,lepton)<sub>btaggedtop</sub>  $cos($  lepton,  $Q($  lepton $) \times z$ ) bestton  $cos($ lepton $_{bestton}$ , besttop $_{CMframe}$ ) Sphericity(alljets, W) cos(lepton<sub>btaggedtop</sub>,btaggedtop<sub>CMframe</sub>) cos(notbest,alljets)<sub>alliets</sub>  $cos($ notbest, lepton $)$ <sub>besttop</sub> cos(untag1,alljets)<sub>alliets</sub> cos(untag1,lepton)btaggedtop

## **Object Kinematics Event Kinematics** Event Kinematics **Event Kinematics Event Kinematics**  $p_T$ (jet1) Aplanarity(alljets, W)<br> $p_T$ (iet2)  $M(W, best)$  ("best")  $p_T(jet2)$ <br>  $p_T(jet3)$   $M(W, best)$  ("best" top mass)<br>  $M(W, tag1)$  ("b-tagged" top mass)  $p_T$ (jet3)  $p_T$ (jet3)  $H_T$ (alliets)  $H_T$ (alliets)  $p_T(\text{best1})$ <br> $p_T(\text{notbest1})$  H<sub>T</sub>(alljets−best1)<br>H<sub>T</sub>(alliets−tag1)  $p_T(\text{notbest1})$ <br>  $p_T(\text{notbest2})$  H<sub>T</sub>(alljets−tag1)<br>
H<sub>T</sub>(alliets<sub>M</sub>)  $p_T(\text{notbest2})$   $H_T(\text{alljets},W)$ <br> $p_T(\text{tag1})$   $H_T(\text{iet1},\text{iet2})$  $p_{\text{T}}(\text{tag1})$ <br>  $p_{\text{T}}(\text{untag1})$   $H_{\text{T}}(\text{jet1},\text{jet2})$  $H_T$ (jet1,jet2, W)<br>M(alliets) M(alljets−best1)<br>M(alliets−tag1) √ sˆ

- **Adding variables** did not degrade performance
- **Tested shorter** lists, lost some sensitivity
- Same list used for all channels
	- Best theoretical variable:  $H<sub>T</sub>(alljets, W)$ . But detector not  $perfect \Rightarrow$  capture the essence from several variations usually helps "dumb" MVA

SES Cross-check samples

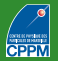

Validate method on data in no-signal region

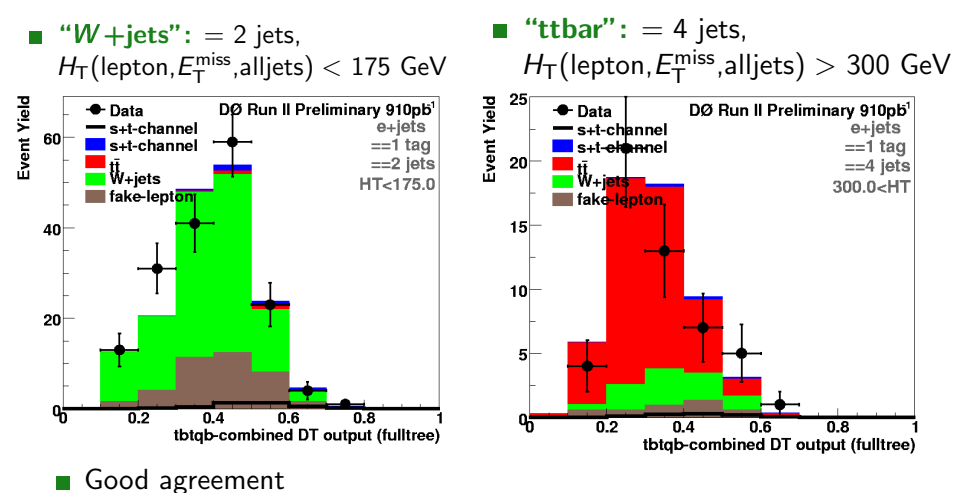

## **SES Secosted decision tree event characteristics**

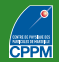

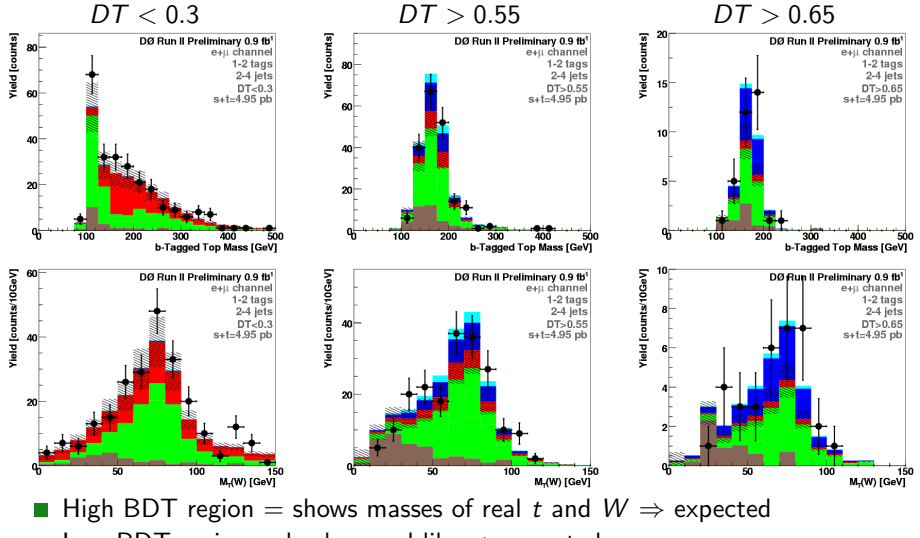

Low BDT region = background-like  $\Rightarrow$  expected

## **SES Secosted decision tree event characteristics**

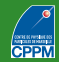

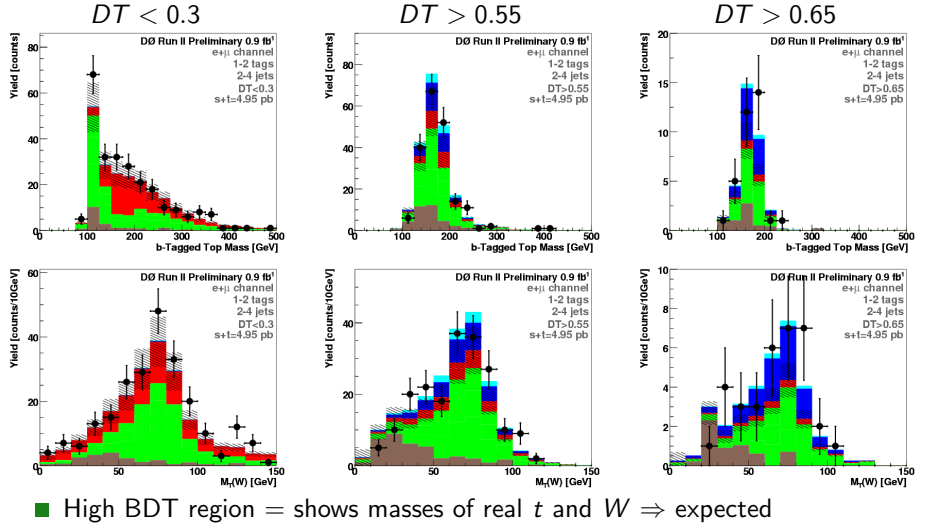

- Low BDT region = background-like  $\Rightarrow$  expected
- Above does NOT tell analysis is ok, but not seeing this could be a sign of a problem

# taggers

Run 2 MV2c20: BDT using feature variables of underlying algorithms and  $p_T$ ,  $\eta$  of jets

**Run 1 MV1c: NN trained from output of other** 

Run 2: introduced IBL (new innermost pixel layer)

 $\Rightarrow$  explains part of the performance gain, but not all

## ATLAS  $t\bar{t}t\bar{t}$  production evidence

BDT output used in final fit to measure cross section

▶ [Eur. Phys. J. C](http://dx.doi.org/10.1140/epjc/s10052-020-08509-3) 80 (2020) 1085 ▶ [arXiv:2007.14858 \[hep-ex\]](http://arxiv.org/abs/2007.14858)

■ Constraints on systematic uncertainties from profiling

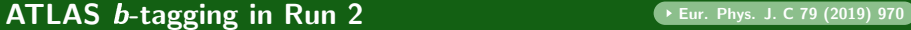

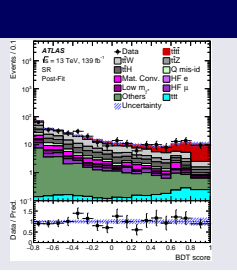

Joht-flavour

aun-2 (Bun

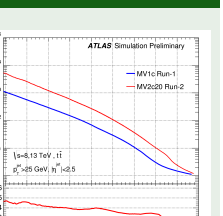

<span id="page-62-0"></span>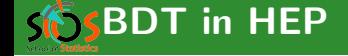

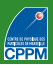

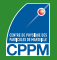

### $\cdot$  [CMS-PAS-HIG-13-001](http://cds.cern.ch/record/1530524)

Hard to use more BDT in an analysis:

- vertex selected with BDT
- 2<sup>nd</sup> vertex BDT to estimate probability to be within 1cm of interaction point
- photon ID with BDT
- photon energy corrected with BDT regression
- event-by-event energy uncertainty from another BDT
- several BDT to extract signal in different categories

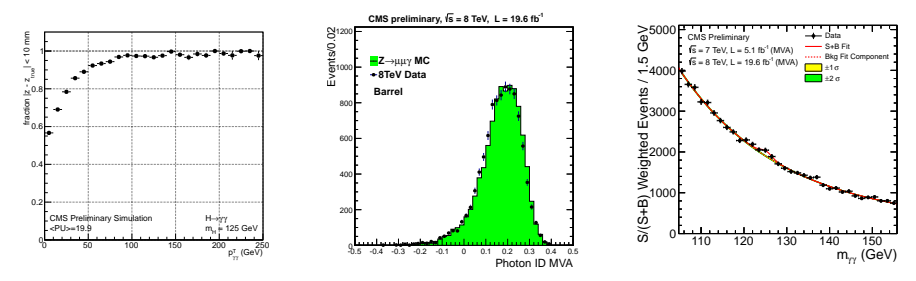

# SESSEDT in HEP: reducing combinatorics

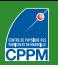

## $t\bar{t}H(b\bar{b})$  reconstruction

- **Match jets and partons in** high-multiplicity final state
- BDT trained on all combinations
- New inputs to classification BDT

Access to Higgs  $p_T$ , origin of b-jets  $\triangleright$  [Phys. Rev. D 97, 072016 \(2018\)](https://dx.doi.org/10.1103/PhysRevD.97.072016)  $\triangleright$  [arXiv:2111.06712 \[hep-ex\]](https://arxiv.org/abs/2111.06712)

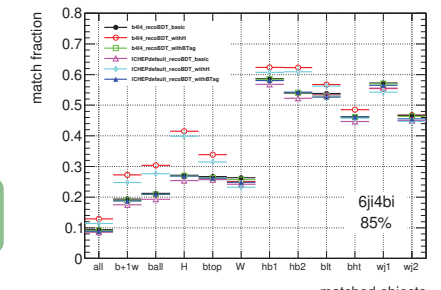

matched objects

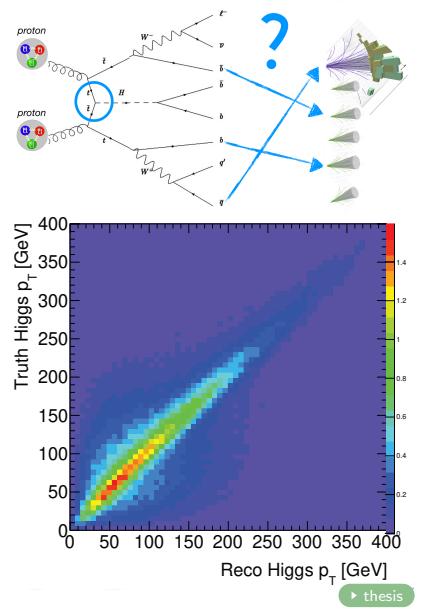

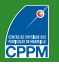

<span id="page-65-0"></span>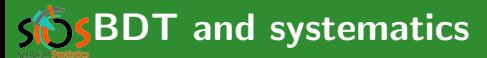

- No particular rule
- **BDT** output can be considered as any other cut variable (just more powerful). Evaluate systematics by:
	- varying cut value
	- retraining
	- calibrating, etc.
- Most common (and appropriate): propagate other uncertainties (detector, theory, etc.) up to BDT ouput and check how much the analysis is affected
- **More and more common: profiling.** Watch out:
	- **BDT** output powerful
	- signal region (high BDT output) probably low statistics  $\Rightarrow$  potential recipe for disaster if modelling is not good
- May require extra systematics, not so much on technique itself, but because it probes specific corners of phase space and/or wider parameter space (usually loosening pre-BDT selection cuts)

# SGSBDT and systematics

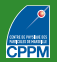

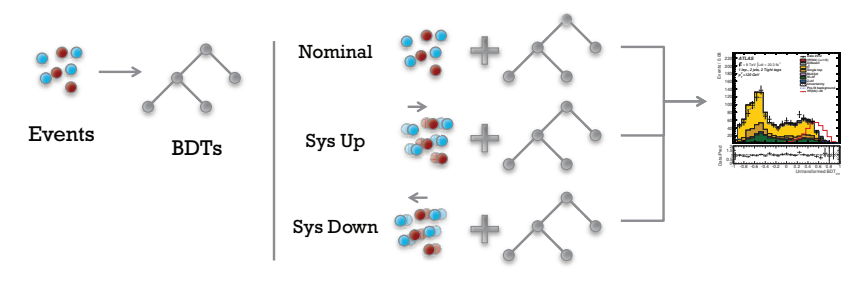

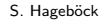

# $S<sub>0</sub>$ SBDT and systematics

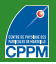

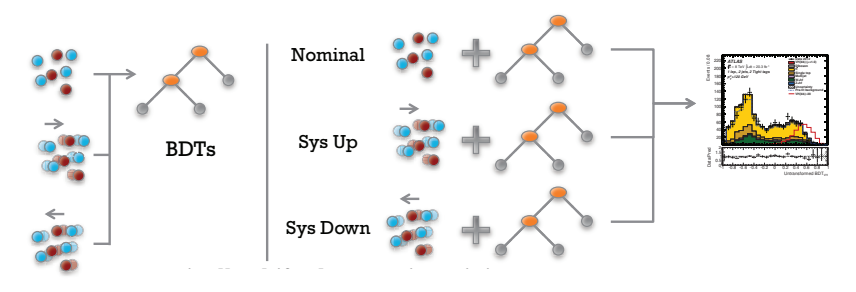

S. Hageböck

**Hope:** seeing systematics-affected events during training may make the BDT less sensitive to systematic effects (data augmentation)

# $S<sub>0</sub>$ SBDT and systematics

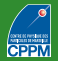

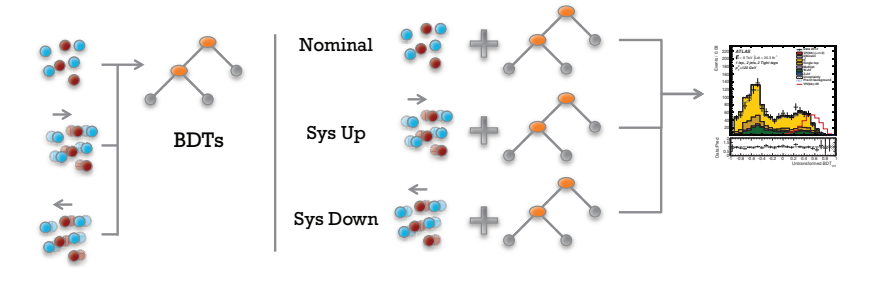

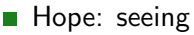

systematics-affected events during training may make the BDT less sensitive to systematic effects  ${\rm (data\ augmentation)}$ 

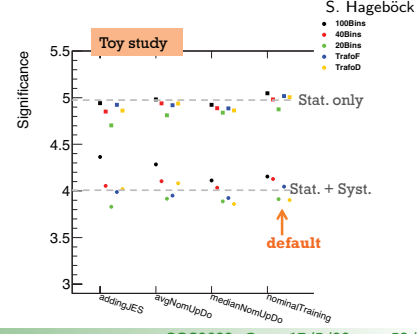

# Decision trees are not dead! e.g. NeurIPS2019

- 
- **PIDForest: Anomaly Detection via Partial Identification De [NeurIPS](https://neurips.cc/Conferences/2019/ScheduleMultitrack?event=15701)**
- A Debiased MDI (Mean Decrease of Impurity) Feature Importance Measure for Random Forests ( NeurlPS
- **MonoForest framework for tree ensemble analysis [NeurIPS](https://neurips.cc/Conferences/2019/ScheduleMultitrack?event=14311)**
- Faster Boosting with Smaller Memory (Yoav S Freund) MeurIPS
- **Minimal Variance Sampling in Stochastic Gradient Boosting NeurlPS**
- Regularized Gradient Boosting ReurlPS
- **Partitioning Structure Learning for Segmented Linear Regression** Trees NeurlPS
- Random Tessellation Forests NeurlPS
- **Optimal Sparse Decision Trees** MeurIPS
- Provably robust boosted decision stumps and trees against adversarial  $attacks$  NeurlPS
- Robustness Verification of Tree-based Models [NeurIPS](https://neurips.cc/Conferences/2019/ScheduleMultitrack?event=14191)

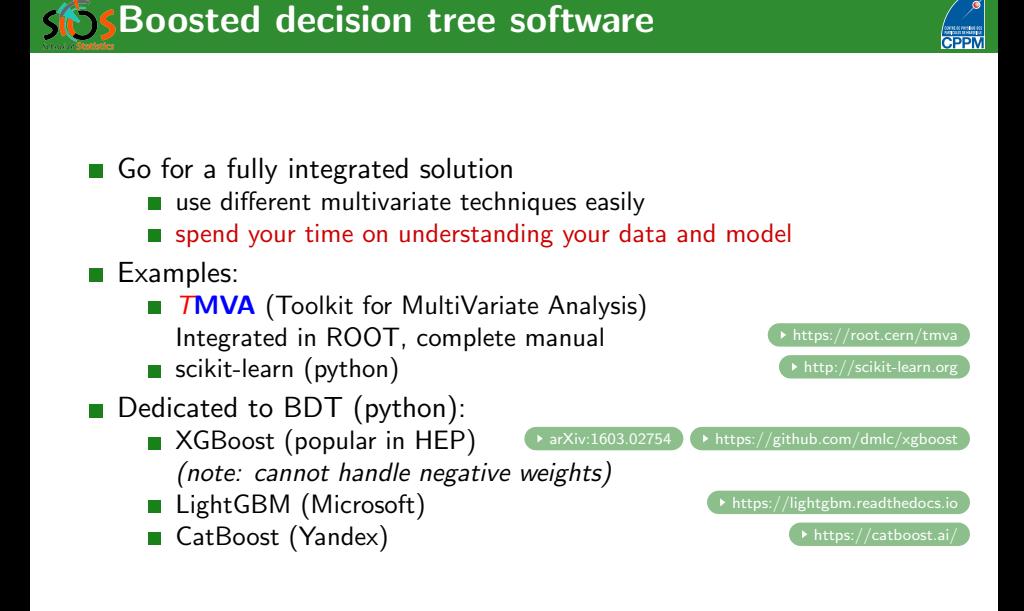

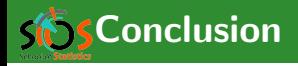

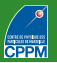

- Decision trees: natural extension to cut-based analysis
- Greatly improved performance with boosting (and also with bagging, random forests)
- Very common in HEP results (soon has-been?)
	- $\blacksquare$  often using TMVA in ROOT or python (see  $\triangleright$  [backup](#page-79-0))
	- more and more with XGBoost, LightGBM, etc. (see hands-on)
- **Possibly soon overpowered by deep learning algorithms, although** trickier to optimise
- Whichever technique you use, expect a lot of scepticism: you will have to convince yourself and others that your advanced technique leads to meaningful and reliable results

 $\Rightarrow$  ensemble tests, use several techniques, compare to random grid search, etc. But DO NOT show them useless plots like BDT output on training and testing to measure overtraining, please!

As with other advanced techniques, no point in using them if data are not understood and well modelled
#### **Brand new reference book (March 2022)**

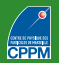

#### Artificial Intelligence for High Energy Physics (\* <https://doi.org/10.1142/12200>

#### **ARTIFICIAL INTELLIGENCE FOR HIGH ENERGY PHYSICS**

Paolo Calafiura - David Rousseau - Kazuhiro Terao

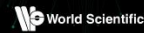

#### Contents:

- Introduction (Paolo Cala�ura, David Rousseau and Kazuhiro Terao)
- Discriminative Models for Signal/Background Boosting:
	- Boosted Decision Trees (Yann Coadou)
	- Deep Learning from Four Vectors (Pierre Baldi, Peter Sadowski and Daniel Whiteson)
	- Anomaly Detection for Physics Analysis and Less Than Supervised Learning (Benjamin Nachman)
- Data Quality Monitoring:
	- Data Quality Monitoring Anomaly Detection (Adrian Alan Pol, Gianluca Cerminara, Cecile Germain and Maurizio Pierini)
- Generative Models:
	- Generative Models for Fast Simulation (Michela Paganini, Luke de Oliveira, Benjamin Nachman, Denis Derkach, Fedor Ratnikov, Andrey Ustyuzhanin and Aishik Ghosh)
	- Generative Networks for LHC Events (Anja Butter and Tilman Plehn)
- Machine Learning Platforms:
	- Distributed Training and Optimization of Neural Networks (Jean-Roch Vlimant and Junqi Yin)
	- Machine Learning for Triggering and Data Acquisition (Philip Harris and Nhan Tran)
- Detector Data Reconstruction:
	- End-to-End Analyses Using Image Classi�cation (Adam Aurisano and Leigh H Whitehead)
	- Clustering (Kazuhiro Terao)
	- Graph Neural Networks for Particle Tracking and Reconstruction (Javier Duarte and Jean-Roch Vlimant)
- Jet Classification and Particle Identification from Low Level:
	- Image-Based Jet Analysis (Michael Kagan)
	- Particle Identi�cation in Neutrino Detectors (Ralitsa Sharankova and Taritree Wongjirad)
	- Sequence-Based Learning (Rafael Teixeira de Lima)
- Physics Inference:
	- Simulation-Based Inference Methods for Particle Physics (Johann Brehmer and Kyle Cranmer)
	- Dealing with Nuisance Parameters (T Dorigo and P de Castro Manzano)
	- Bayesian Neural Networks (Tom Charnock, Laurence Perreault-Levasseur and François Lanusse)
	- Parton Distribution Functions (Stefano Forte and Stefano Carrazza)
- Scientific Competitions and Open Datasets:
	- Machine Learning Scienti�c Competitions and Datasets (David Rousseau and Andrey Ustyuzhanin)

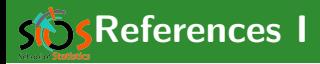

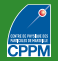

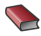

F

L. Breiman, J.H. Friedman, R.A. Olshen and C.J. Stone, Classification and Regression Trees, Wadsworth, Stamford, 1984

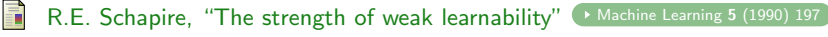

Y. Freund, "Boosting a weak learning algorithm by majority"

[Information and computation](http://dx.doi.org/10.1006/inco.1995.1136) 121 (1995) 256

- Y. Freund and R.E. Schapire, "Experiments with a New Boosting Algorithm" in Machine Learning: Proceedings of the Thirteenth International Conference, edited by L. Saitta (Morgan Kaufmann, San Fransisco, 1996) p. 148
- Y. Freund and R.E. Schapire, "A short introduction to boosting"

 $\rightarrow$  [Journal of Japanese Society for Artificial Intelligence 14 \(1999\) 771](http://citeseerx.ist.psu.edu/viewdoc/summary?doi=10.1.1.41.5846)

- R. E. Schapire and Y. Freund, "Boosting: Foundations and Algorithms", MIT Press, 2012.
- 譶 Y. Freund and R.E. Schapire, "A decision-theoretic generalization of on-line learning and an application to boosting"  $\leftrightarrow$  [Journal of Computer and System Sciences](http://dx.doi.org/10.1006/jcss.1997.1504) 55 (1997) 119

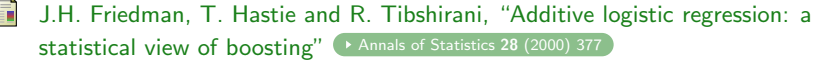

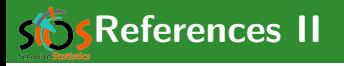

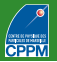

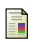

F

- J. H. Friedman, "Greedy function approximation: A gradient boosting machine" [Annals of Statistics](http://dx.doi.org/10.1214/aos/1013203451) 29 (2001) 1189
- T. Hastie, R. Tibshirani, and J. Friedman, "The Elements of Statistical Learning: Data Mining, Inference, and Prediction (2nd edition)" In [Springer Series in Statistics, 2009](https://web.stanford.edu/~hastie/ElemStatLearn/)
	- S. Shalev-Shwartz and S. Ben-David, "Understanding Machine Learning: From Theory to Algorithms" ( [Cambridge University Press, 2014](https://www.cs.huji.ac.il/~shais/UnderstandingMachineLearning))
	- M. Belkin, D. Hsu, S. Ma, and S. Mandal, "Reconciling modern machine-learning practice and the classical bias-variance trade-off" PNAS 116 [\(2019\) 15849](http://dx.doi.org/10.1073/pnas.1903070116)

[arXiv:1812.11118 \[stat.ML\]](http://arxiv.org/abs/1812.11118)

- L. Breiman, "Bagging Predictors" ( [Machine Learning](http://dx.doi.org/10.1007/BF00058655) 24 (1996) 123
- L. Breiman, "Random forests" ( [Machine Learning](http://dx.doi.org/10.1023/A:1010933404324) 45 (2001) 5
- B. P. Roe, H.-J. Yang, J. Zhu, Y. Liu, I. Stancu, and G. McGregor
	- **Mucl. Instr. Meth. A 543 (2005) 577 ; H.-J. Yang, B.P. Roe, and J. Zhu**
	- ▶ [Nucl. Instr. Meth. A](http://dx.doi.org/10.1016/j.nima.2005.09.022) 555 (2005) 370
- V. M. Abazov et al. [D0 Collaboration], "Evidence for production of single top **quarks"** Phys. Rev. D 78 [\(2008\) 012005](http://dx.doi.org/10.1103/PhysRevD.78.012005)

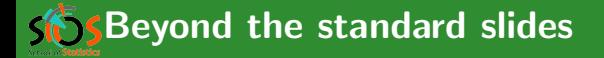

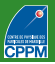

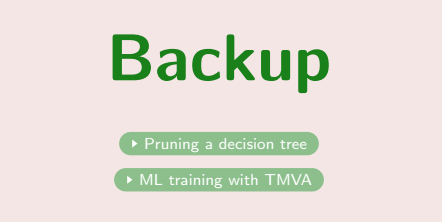

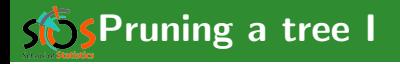

#### <span id="page-76-0"></span>Pre-pruning

- Stop tree growth during building phase
- **Already seen: minimum leaf size, minimum separation improvement,** maximum depth, etc.
- **E** Careful: early stopping condition may prevent from discovering further useful splitting

#### Expected error pruning

- Grow full tree
- When result from children not significantly different from result of parent, prune children
- Can measure statistical error estimate with binomial error  $\sqrt{\rho(1-\rho)/N}$  for node with purity  $\rho$  and  $N$  training events
- No need for testing sample
- Known to be "too aggressive"

**SPruning a tree II: cost-complexity pruning** 

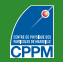

- **I** Idea: penalise "complex" trees (many nodes/leaves) and find compromise between good fit to training data (larger tree) and good generalisation properties (smaller tree)
- With misclassification rate  $R(T)$  of subtree T (with  $N<sub>T</sub>$  nodes) of fully grown tree  $T_{max}$ :

cost complexity  $R_{\alpha}(T) = R(T) + \alpha N_T$ 

- $\alpha = \zeta$  complexity parameter
- **Minimise**  $R_{\alpha}(T)$ :
	- small  $\alpha$ : pick  $T_{max}$
	- large  $\alpha$ : keep root node only,  $T_{max}$  fully pruned
- **First-pass pruning, for terminal nodes**  $t_1$ **,**  $t_R$  **from split of t:** 
	- by construction  $R(t) > R(t_1) + R(t_R)$
	- if  $R(t) = R(t_1) + R(t_R)$  prune off  $t_1$  and  $t_R$

**SPruning a tree III: cost-complexity pruning** 

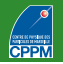

- For node  $t$  and subtree  $\tau_t$ :
	- if t non-terminal,  $R(t) > R(T_t)$  by construction
	- $R_{\alpha}({t}) = R_{\alpha}(t) = R(t) + \alpha (N_{\tau} = 1)$
	- if  $R_{\alpha}(T_t) < R_{\alpha}(t)$  then branch has smaller cost-complexity than single node and should be kept
	- at critical  $\alpha=\rho_t$ , node is preferable
	- Let  $\alpha = \rho_t$ , node is preferable<br>to find  $\rho_t$ , solve  $R_{\rho_t}(T_t) = R_{\rho_t}(t)$ , or:  $\rho_t = \frac{R(t) R(T_t)}{N_t 1}$  $N_{\mathcal{T}}-1$

node with smallest  $\rho_t$  is *weakest link* and gets pruned

**a** apply recursively till you get to the root node

■ This generates sequence of decreasing cost-complexity subtrees

- **Compute their true misclassification rate on validation sample:** 
	- will first decrease with cost-complexity
	- then goes through a minimum and increases again
	- $\blacksquare$  pick this tree at the minimum as the best pruned tree

■ Note: best pruned tree may not be optimal in a forest

**Introduction to TMVA (ROOT v6.20.06)** 

- <span id="page-79-0"></span>**TMVA:** Toolkit for MultiVariate Analysis
	-

<https://root.cern/tmva> <https://github.com/root-project/root/tree/master/tmva>

- **Written by physicists**
- In  $C_{++}$  (also python API), integrated in ROOT
- Quite complete manual
- **Includes many different multivariate/machine learning techniques**
- To compile, add appropriate header files in your code (e.g., #include "TMVA/Factory.h") and this to your compiler command line: 'root-config --cflags --libs' -lTMVA
- More complete examples of code: \$R00TSYS/tutorials/tmva
	- createData.C macro to make example datasets
	- classification and regression macros
	- also includes Keras examples (deep learning)
- Sometimes useful performance measures (more in these headers): #include "TMVA/ROCCalc.h" TMVA::ROCCalc(TH1\* S,TH1\* B).GetROCIntegral(); #include "TMVA/Tools.h" TMVA::gTools().GetSeparation(TH1\* S,TH1\* B);

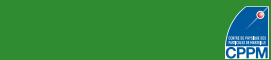

 $S(S)$  Training with TMVA (Train.C)

TFile\* outputFile = TFile::Open("output.root","RECREATE");

TMVA::Factory \*factory = new TMVA::Factory( "TMVAClassification", outputFile, "!V:Color:DrawProgressBar:Transformations=I:AnalysisType=Classification");

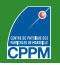

TFile\* outputFile = TFile::Open("output.root","RECREATE"); TMVA::Factory \*factory = new TMVA::Factory( "TMVAClassification", outputFile, "!V:Color:DrawProgressBar:Transformations=I:AnalysisType=Classification");

```
TFile* inputFile = new TFile("dataSchachbrett.root")\tauTTree* sig = (TTree*)inputFile->Get("TreeS");
TTree* bkg = (TTree*)inputFile->Get("TreeB");
double sigWeight = 1.0; double bkgWeight = 1.0;
TMVA::DataLoader *dataloader =
   new TMVA::DataLoader("dataset");
dataloader->AddSignalTree(sig, sigWeight);
dataloader->AddBackgroundTree(bkg, bkgWeight);
```
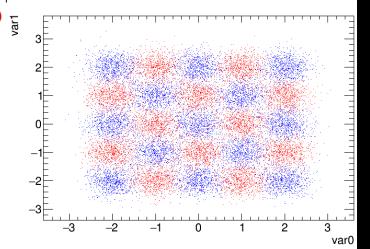

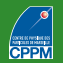

TFile\* outputFile = TFile::Open("output.root","RECREATE"); TMVA::Factory \*factory = new TMVA::Factory( "TMVAClassification", outputFile, "!V:Color:DrawProgressBar:Transformations=I:AnalysisType=Classification");

```
TFile* inputFile = new TFile("dataSchachbrett.root")\tauTTree* sig = (TTree*)inputFile->Get("TreeS");
TTree* bkg = (TTree*)inputFile->Get("TreeB");
double sigWeight = 1.0; double bkgWeight = 1.0;
TMVA::DataLoader *dataloader =
    new TMVA::DataLoader("dataset");
dataloader->AddSignalTree(sig, sigWeight);
dataloader->AddBackgroundTree(bkg, bkgWeight);
dataloader->AddVariable("var0", 'F');
dataloader->AddVariable("var1", 'F');
TCut mycut = "";
```
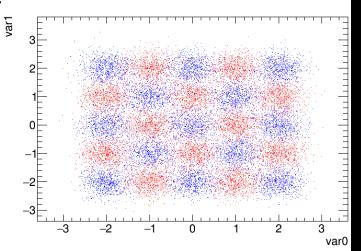

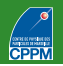

TFile\* outputFile = TFile::Open("output.root","RECREATE"); TMVA::Factory \*factory = new TMVA::Factory( "TMVAClassification", outputFile, "!V:Color:DrawProgressBar:Transformations=I:AnalysisType=Classification");

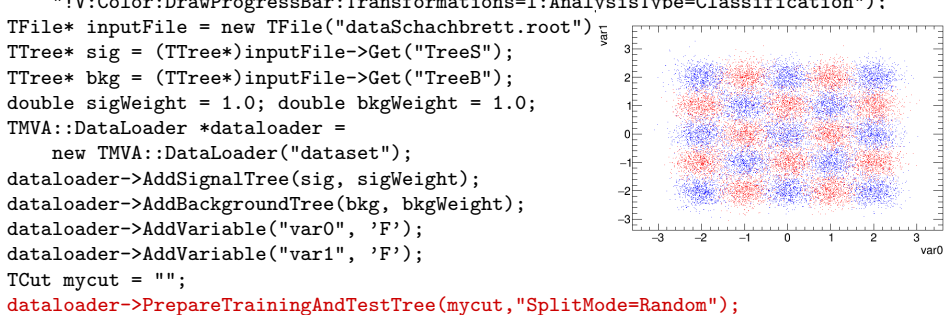

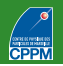

varO

TFile\* outputFile = TFile::Open("output.root","RECREATE"); TMVA::Factory \*factory = new TMVA::Factory( "TMVAClassification", outputFile, "!V:Color:DrawProgressBar:Transformations=I:AnalysisType=Classification");

зE

TFile\* inputFile = new TFile("dataSchachbrett.root") $\tau$ TTree\* sig = (TTree\*)inputFile->Get("TreeS"); TTree\* bkg = (TTree\*)inputFile->Get("TreeB"); double sigWeight =  $1.0$ ; double bkgWeight =  $1.0$ ; TMVA::DataLoader \*dataloader =

 $0$ new TMVA::DataLoader("dataset"); dataloader->AddSignalTree(sig, sigWeight);  $-2$ dataloader->AddBackgroundTree(bkg, bkgWeight); dataloader->AddVariable("var0", 'F'); dataloader->AddVariable("var1", 'F');  $TCut$  mycut =  $"$ : dataloader->PrepareTrainingAndTestTree(mycut,"SplitMode=Random"); factory->BookMethod(dataloader, TMVA::Types::kBDT, "BDT", "!H:!V:NTrees=400:

MinNodeSize=4%:MaxDepth=5:BoostType=AdaBoost:AdaBoostBeta=0.15:nCuts=80"); factory->BookMethod(dataloader, TMVA::Types::kFisher, "Fisher", "!H:!V:Fisher");

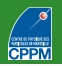

TFile\* outputFile = TFile::Open("output.root","RECREATE"); TMVA::Factory \*factory = new TMVA::Factory( "TMVAClassification", outputFile,

"!V:Color:DrawProgressBar:Transformations=I:AnalysisType=Classification");

```
TFile* inputFile = new TFile("dataSchachbrett.root")\tauTTree* sig = (TTree*)inputFile->Get("TreeS");
TTree* bkg = (TTree*)inputFile->Get("TreeB");
double sigWeight = 1.0; double bkgWeight = 1.0;
TMVA::DataLoader *dataloader =
                                                       0new TMVA::DataLoader("dataset");
dataloader->AddSignalTree(sig, sigWeight);
                                                       -2dataloader->AddBackgroundTree(bkg, bkgWeight);
dataloader->AddVariable("var0", 'F');
dataloader->AddVariable("var1", 'F');
                                                                                  varO
TCut mycut = ":
dataloader->PrepareTrainingAndTestTree(mycut,"SplitMode=Random");
factory->BookMethod(dataloader, TMVA::Types::kBDT, "BDT", "!H:!V:NTrees=400:
   MinNodeSize=4%:MaxDepth=5:BoostType=AdaBoost:AdaBoostBeta=0.15:nCuts=80");
```
factory->BookMethod(dataloader, TMVA::Types::kFisher, "Fisher", "!H:!V:Fisher"); factory->TrainAllMethods(); // Train MVAs using training events

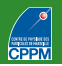

TFile\* outputFile = TFile::Open("output.root","RECREATE"); TMVA::Factory \*factory = new TMVA::Factory( "TMVAClassification", outputFile,

"!V:Color:DrawProgressBar:Transformations=I:AnalysisType=Classification");

```
TFile* inputFile = new TFile("dataSchachbrett.root")\tauTTree* sig = (TTree*)inputFile->Get("TreeS");
                                                        зE
TTree* bkg = (TTree*)inputFile->Get("TreeB");
double sigWeight = 1.0; double bkgWeight = 1.0;
TMVA::DataLoader *dataloader =
                                                        0new TMVA::DataLoader("dataset");
                                                        -1⊟
dataloader->AddSignalTree(sig, sigWeight);
                                                       -2dataloader->AddBackgroundTree(bkg, bkgWeight);
dataloader->AddVariable("var0", 'F');
dataloader->AddVariable("var1", 'F');
                                                                                   varO
TCut mycut = ":
dataloader->PrepareTrainingAndTestTree(mycut,"SplitMode=Random");
factory->BookMethod(dataloader, TMVA::Types::kBDT, "BDT", "!H:!V:NTrees=400:
    MinNodeSize=4%:MaxDepth=5:BoostType=AdaBoost:AdaBoostBeta=0.15:nCuts=80");
```
factory->BookMethod(dataloader, TMVA::Types::kFisher, "Fisher", "!H:!V:Fisher"); factory->TrainAllMethods(); // Train MVAs using training events factory->TestAllMethods(); // Evaluate all MVAs using test events

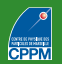

TFile\* outputFile = TFile::Open("output.root","RECREATE"); TMVA::Factory \*factory = new TMVA::Factory( "TMVAClassification", outputFile,

"!V:Color:DrawProgressBar:Transformations=I:AnalysisType=Classification");

зE

 $0$ 

```
TFile* inputFile = new TFile("dataSchachbrett.root")\tauTTree* sig = (TTree*)inputFile->Get("TreeS");
TTree* bkg = (TTree*)inputFile->Get("TreeB");
double sigWeight = 1.0; double bkgWeight = 1.0;
TMVA::DataLoader *dataloader =
```

```
new TMVA::DataLoader("dataset");
                                                        -1-
dataloader->AddSignalTree(sig, sigWeight);
                                                       -2F
dataloader->AddBackgroundTree(bkg, bkgWeight);
dataloader->AddVariable("var0", 'F');
dataloader->AddVariable("var1", 'F');
TCut mycut = ":
dataloader->PrepareTrainingAndTestTree(mycut,"SplitMode=Random");
factory->BookMethod(dataloader, TMVA::Types::kBDT, "BDT", "!H:!V:NTrees=400:
```
MinNodeSize=4%:MaxDepth=5:BoostType=AdaBoost:AdaBoostBeta=0.15:nCuts=80"); factory->BookMethod(dataloader, TMVA::Types::kFisher, "Fisher", "!H:!V:Fisher"); factory->TrainAllMethods(); // Train MVAs using training events factory->TestAllMethods(); // Evaluate all MVAs using test events // ----- Evaluate and compare performance of all configured MVAs factory->EvaluateAllMethods();

# $\frac{1}{2}$  Training with TMVA (Train.C)

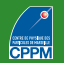

TFile\* outputFile = TFile::Open("output.root","RECREATE"); TMVA::Factory \*factory = new TMVA::Factory( "TMVAClassification", outputFile,

"!V:Color:DrawProgressBar:Transformations=I:AnalysisType=Classification");

 $0$ 

```
TFile* inputFile = new TFile("dataSchachbrett.root")\tauTTree* sig = (TTree*)inputFile->Get("TreeS");
TTree* bkg = (TTree*)inputFile->Get("TreeB");
double sigWeight = 1.0; double bkgWeight = 1.0;
TMVA::DataLoader *dataloader =
```

```
new TMVA::DataLoader("dataset");
                                                        -1⊟
dataloader->AddSignalTree(sig, sigWeight);
                                                       -2F
dataloader->AddBackgroundTree(bkg, bkgWeight);
dataloader->AddVariable("var0", 'F');
dataloader->AddVariable("var1", 'F');
TCut mycut = ":
dataloader->PrepareTrainingAndTestTree(mycut,"SplitMode=Random");
```
factory->BookMethod(dataloader, TMVA::Types::kBDT, "BDT", "!H:!V:NTrees=400:

MinNodeSize=4%:MaxDepth=5:BoostType=AdaBoost:AdaBoostBeta=0.15:nCuts=80"); factory->BookMethod(dataloader, TMVA::Types::kFisher, "Fisher", "!H:!V:Fisher"); factory->TrainAllMethods(); // Train MVAs using training events factory->TestAllMethods(); // Evaluate all MVAs using test events // ----- Evaluate and compare performance of all configured MVAs factory->EvaluateAllMethods();

auto c1 = factory->GetROCCurve(dataloader); // Eager to compare performance

# $\sqrt{5}$  Training with TMVA (Train.C)

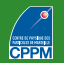

TFile\* outputFile = TFile::Open("output.root","RECREATE"); TMVA::Factory \*factory = new TMVA::Factory( "TMVAClassification", outputFile,

"!V:Color:DrawProgressBar:Transformations=I:AnalysisType=Classification");

```
TFile* inputFile = new TFile("dataSchachbrett.root")\tauTTree* sig = (TTree*)inputFile->Get("TreeS");
TTree* bkg = (TTree*)inputFile->Get("TreeB");
double sigWeight = 1.0; double bkgWeight = 1.0;
TMVA::DataLoader *dataloader =
```
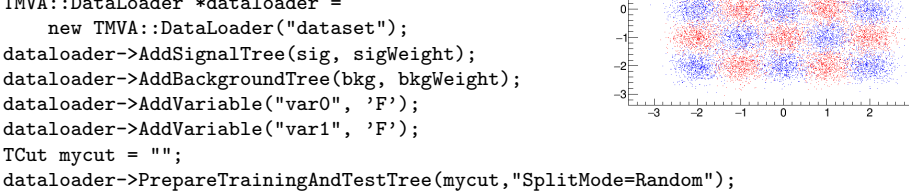

factory->BookMethod(dataloader, TMVA::Types::kBDT, "BDT", "!H:!V:NTrees=400: MinNodeSize=4%:MaxDepth=5:BoostType=AdaBoost:AdaBoostBeta=0.15:nCuts=80");

```
factory->BookMethod(dataloader, TMVA::Types::kFisher, "Fisher", "!H:!V:Fisher");
factory->TrainAllMethods(); // Train MVAs using training events
factory->TestAllMethods(); // Evaluate all MVAs using test events
// ----- Evaluate and compare performance of all configured MVAs
factory->EvaluateAllMethods();
```

```
auto c1 = factory->GetROCCurve(dataloader); // Eager to compare performance
outputFile->Close();
```
delete factory; delete dataloader;

# $\frac{1}{2}$  Training with TMVA (Train.C)

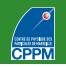

TFile\* outputFile = TFile::Open("output.root","RECREATE"); TMVA::Factory \*factory = new TMVA::Factory( "TMVAClassification", outputFile,

"!V:Color:DrawProgressBar:Transformations=I:AnalysisType=Classification");

```
TFile* inputFile = new TFile("dataSchachbrett.root")\tauTTree* sig = (TTree*)inputFile->Get("TreeS");
TTree* bkg = (TTree*)inputFile->Get("TreeB");
double sigWeight = 1.0; double bkgWeight = 1.0;
TMVA::DataLoader *dataloader =
```
new TMVA::DataLoader("dataset"); dataloader->AddSignalTree(sig, sigWeight); dataloader->AddBackgroundTree(bkg, bkgWeight); dataloader->AddVariable("var0", 'F'); dataloader->AddVariable("var1", 'F');  $TCut$  mycut =  $"$ :

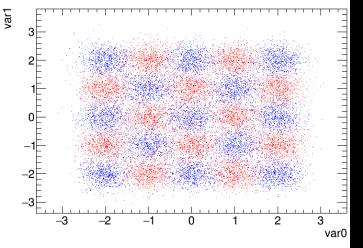

dataloader->PrepareTrainingAndTestTree(mycut,"SplitMode=Random"); factory->BookMethod(dataloader, TMVA::Types::kBDT, "BDT", "!H:!V:NTrees=400:

MinNodeSize=4%:MaxDepth=5:BoostType=AdaBoost:AdaBoostBeta=0.15:nCuts=80"); factory->BookMethod(dataloader, TMVA::Types::kFisher, "Fisher", "!H:!V:Fisher"); factory->TrainAllMethods(); // Train MVAs using training events factory->TestAllMethods(); // Evaluate all MVAs using test events // ----- Evaluate and compare performance of all configured MVAs factory->EvaluateAllMethods(); auto c1 = factory->GetROCCurve(dataloader); // Eager to compare performance

```
outputFile->Close();
```
delete factory; delete dataloader; TMVA::TMVAGui("output.root");

#### $S$ SApply classifier with TMVA (Apply.C)

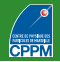

```
TFile* inputFile = new TFile("dataSchachbrett.root");
TTree* data = (TTree*)inputFile->Get("TreeS");
Float_t var0=-99., var1=-99.;
data->SetBranchAddress("var0", &var0);
data->SetBranchAddress("var1", &var1);
```
#### $5$ SApply classifier with TMVA (Apply.C)

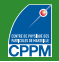

```
TFile* inputFile = new TFile("dataSchachbrett.root");
TTree* data = (TTree*)inputFile->Get("TreeS");
Float t var0=-99., var1=-99.;
data->SetBranchAddress("var0", &var0);
data->SetBranchAddress("var1", &var1);
TMVA::Reader *reader = new TMVA::Reader();
reader->AddVariable( "var0", &var0 );
reader->AddVariable( "var1", &var1 );
```
#### $\zeta$  SApply classifier with TMVA (Apply.C)

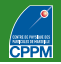

```
TFile* inputFile = new TFile("dataSchachbrett.root");
TTree* data = (TTree*)inputFile->Get("TreeS");
Float_t var0=-99., var1=-99.;
data->SetBranchAddress("var0", &var0);
data->SetBranchAddress("var1", &var1);
TMVA::Reader *reader = new TMVA::Reader();
reader->AddVariable( "var0", &var0 );
reader->AddVariable( "var1", &var1 );
reader->BookMVA( "My BDT", "dataset/weights/TMVAClassification_BDT.weights.xml");
reader->BookMVA( "Fisher discriminant",
  "dataset/weights/TMVAClassification_Fisher.weights.xml");
```
#### $\binom{4}{5}$  Apply classifier with TMVA (Apply.C)

```
TFile* inputFile = new TFile("dataSchachbrett.root");
TTree* data = (TTree*)inputFile->Get("TreeS");
Float_t var0=-99., var1=-99.;
data->SetBranchAddress("var0", &var0);
data->SetBranchAddress("var1", &var1);
TMVA::Reader *reader = new TMVA::Reader();
reader->AddVariable( "var0", &var0 );
reader->AddVariable( "var1", &var1 );
reader->BookMVA( "My BDT", "dataset/weights/TMVAClassification_BDT.weights.xml");
reader->BookMVA( "Fisher discriminant",
  "dataset/weights/TMVAClassification_Fisher.weights.xml");
// ------- start your event loop
for (Long64_t ievt=0; ievt<10; ++ievt) {
 data->GetEntry(ievt);
 double bdt = reader->EvaluateMVA("My BDT");
 double fisher = reader->EvaluateMVA("Fisher discriminant");
 cout<<"var0="<<var0<<" var1="<<var1<<" BDT="<<br/>sbdt<<" Fisher="<<fisher<<endl;
}
delete reader;
inputFile->Close();
```
#### $\binom{4}{5}$  Apply classifier with TMVA (Apply.C)

```
TFile* inputFile = new TFile("dataSchachbrett.root");
TTree* data = (TTree*)inputFile->Get("TreeS");
Float_t var0=-99., var1=-99.;
data->SetBranchAddress("var0", &var0);
data->SetBranchAddress("var1", &var1);
TMVA::Reader *reader = new TMVA::Reader();
reader->AddVariable( "var0", &var0 );
reader->AddVariable( "var1", &var1 );
reader->BookMVA( "My BDT", "dataset/weights/TMVAClassification_BDT.weights.xml");
reader->BookMVA( "Fisher discriminant",
  "dataset/weights/TMVAClassification_Fisher.weights.xml");
// ------- start your event loop
for (Long64_t ievt=0; ievt<10; ++ievt) {
 data->GetEntry(ievt);
 double bdt = reader->EvaluateMVA("My BDT");
 double fisher = reader->EvaluateMVA("Fisher discriminant");
 cout<<"var0="<<var0<<" var1="<<var1<<" BDT="<<br/>sbdt<<" Fisher="<<fisher<<endl;
}
delete reader;
inputFile->Close();
```
**More complete tutorials:** 

<https://github.com/lmoneta/tmva-tutorial>

 $5$  Compiling TMVA with  $C++$ 

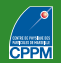

```
■ To make code compilable (and MUCH faster)
    ■ Need ROOT and TMVA corresponding header files
    e.g., for Train.C:
  #include "TFile.h"
  #include "TTree.h"
  #include "TMVA/Factory.h"
  #include "TMVA/DataLoader.h"
  #include "TMVA/TMVAGui.h"
    Need a "main" function
  int main() {
    Train();
    return 0;
  }
    Compilation:
  g++ Train.C 'root-config --cflags --libs' -lTMVA -lTMVAGui -o TMVATrainer
    \blacksquare Train. C: file to compile
    TMVATrainer: name of executable
    -lTMVAGui: just because of TMVA::TMVAGui("output.root");
```
# **SSTMVA: training refinements**

- Common technique: train on even event numbers, test on odd event numbers (and vice versa)
- Can also think of more than two-fold
- Achieve in TMVA by replacing:

```
dataloader->AddSignalTree(sig, sigWeight);
dataloader->AddBackgroundTree(bkg, bkgWeight);
```
■ with:

```
TString trainString = "(eventNumber \frac{9}{6} 2 == 0)";
TString testString = "!"+trainString;
dataloader->AddTree(sig, "Signal", sigWeight, trainString.Data(), "Training");
dataloader->AddTree(sig, "Signal", sigWeight, testString.Data(), "Test");
dataloader->AddTree(bkg, "Background", bkgWeight, trainString.Data(), "Training");
dataloader->AddTree(bkg, "Background", bkgWeight, testString.Data(), "Test");
```
Use individual event weights:

```
string eventWeight = "TMath::Abs(eventWeight)"; //Compute event weight
dataloader->SetSignalWeightExpression(eventWeight);
dataloader->SetBackgroundWeightExpression(eventWeight); //Can differ
```
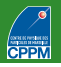